# **Jihočeská univerzita v Českých Budějovicích Přírodovědecká fakulta**

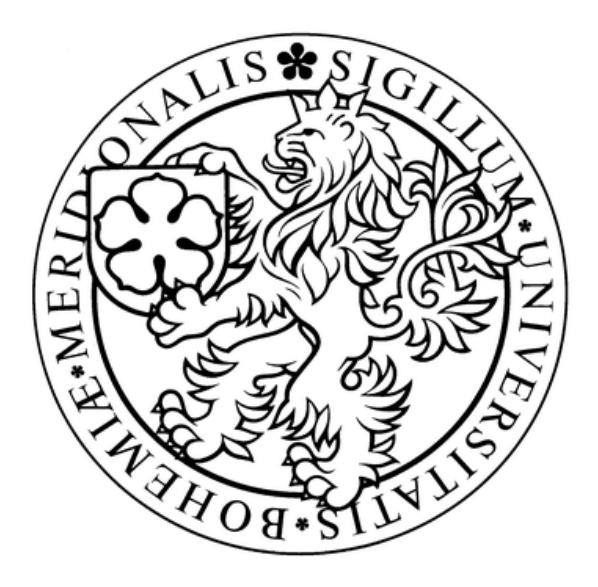

## **Testování knihovny fork/join v jazyce Java 7**

Bakalářská práce

## **Karel Maxa**

Školitel: RNDr. Jaroslav Icha

České Budějovice 2012

#### Bibliografické údaje

Maxa Karel, 2012: Testování knihovny Fork/join v jazyce Java 7.

[Fork/join testing in Java 7. Bc. Thesis, in Czech.] – 47 p., Faculty of Science, The University of South Bohemia, České Budějovice, Czech Republic.

#### **Abstract:**

In release Java 7 comes new library fork/join from package java.util.concurrent, which help to better usage of parralel architecture and thus bring more time effective applications. The bachelor is aimed at describe and make recommendation for usage of this library. Main part of bachelor is aimed at implementation tests and their evalution for showing time efficiency. For the test was written program in Java, which was executed on different system platforms and different hardware architectures.

#### **Abstrakt:**

S verzí Java 7 přichází nová knihovna fork/join v balíčku java.util.concurrent, která pomůže lépe využít vícejádrovou architekturu a tím přináší časové zefektivnění běhu aplikací. Práce se zabývá popsáním a zpracováním doporučení pro použití této knihovny. Hlavní část práce se zabývá provedením testů a jejich následném vyhodnocení za účelem ilustrace časové efektivity při použití této knihovny. Pro testy byl napsán program v jazyce Java, který byl spouštěn napříč různými systémovými platformami a hardwarovými architekturami.

Prohlašuji, že svoji bakalářskou práci jsem vypracoval samostatně pouze s použitím pramenů a literatury uvedených v seznamu citované literatury.

Prohlašuji, že v souladu s § 47b zákona č. 111/1998 Sb. v platném znění souhlasím se zveřejněním své bakalářské práce, a to v nezkrácené podobě elektronickou cestou ve veřejně přístupné části databáze STAG provozované Jihočeskou univerzitou v Českých Budějovicích na jejích internetových stránkách, a to se zachováním mého autorského práva k odevzdanému textu této kvalifikační práce. Souhlasím dále s tím, aby toutéž elektronickou cestou byly v souladu s uvedeným ustanovením zákona č. 111/1998 Sb. zveřejněny posudky školitele a oponentů práce i záznam o průběhu a výsledku obhajoby kvalifikační práce. Rovněž souhlasím s porovnáním textu mé kvalifikační práce s databází kvalifikačních prací Theses.cz provozovanou Národním registrem vysokoškolských kvalifikačních prací a systémem na odhalování plagiátů.

V Českých Budějovicích, dne 12. 4. 2012

Podpis: .....................................................

#### **Poděkování**

Na tomto místě bych rád poděkoval především svému školiteli RNDr. Jaroslavu Ichovi za cenné rady a připomínky, pomoc při řešení problémů a odborné vedení.

Moje poděkování také patří Mgr. Fibichovi za rady ohledně výpočetního clusteru, virtuální organizaci MetaCentrum za poskytnutí výpočetních clusterů, rodičům, přítelkyni a všem, kteří mně během studia jakkoliv pomohli.

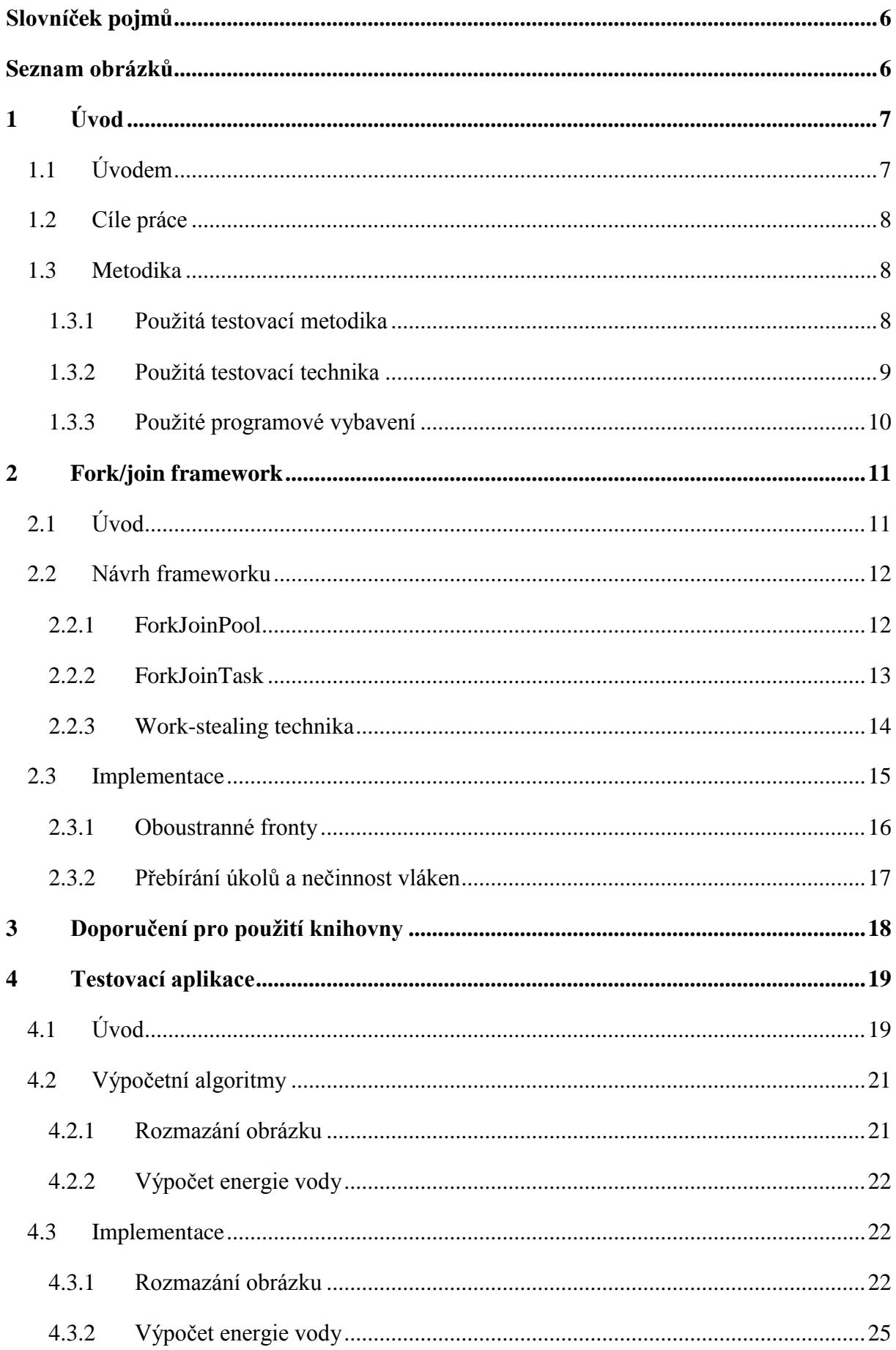

<span id="page-4-0"></span>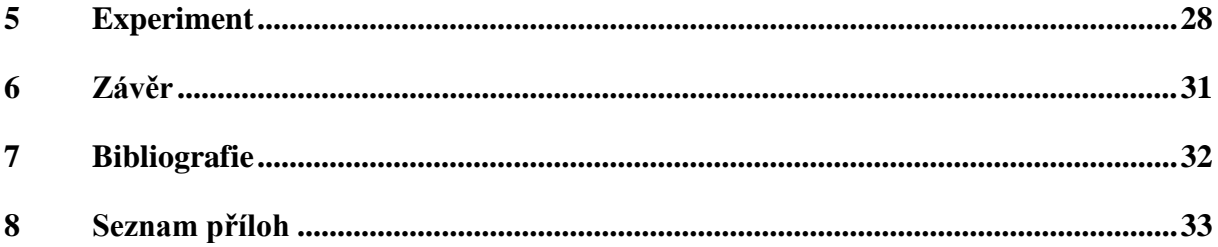

### **Slovníček pojmů**

**Framework** – softwarová struktura, která může obsahovat (algoritmy, knihovny…) a tím podporuje vývoj aplikací.

**Třída** – představuje skupinu objektů, které nesou stejné vlastnosti.

**Instance –** konkrétní datový objekt odvozený z třídy.

**Konstruktor –** speciální metoda třídy, která se volá vždy, když je vytvářena instance této třídy.

**Abstraktní třída –** třída, z které nelze vytvářet instance, ale může být nadtřídou jiných tříd.

**Statická třída –** třída, která nemá žádné instanční proměnné ani metody a pro využití metod, které obsahuje, není potřeba vytvářet instanci.

**Podtřída –** třída, která využívá dědičnosti a je tedy podtřídou své nadtřídy. Podtřída obsahuje všechny veřejné proměnné a metody nadtřídy.

**Výpočetní cluster –** seskupení počítačů, které spolu komunikují po síti a navenek vystupují jako jeden počítač.

### <span id="page-5-0"></span>**Seznam obrázků**

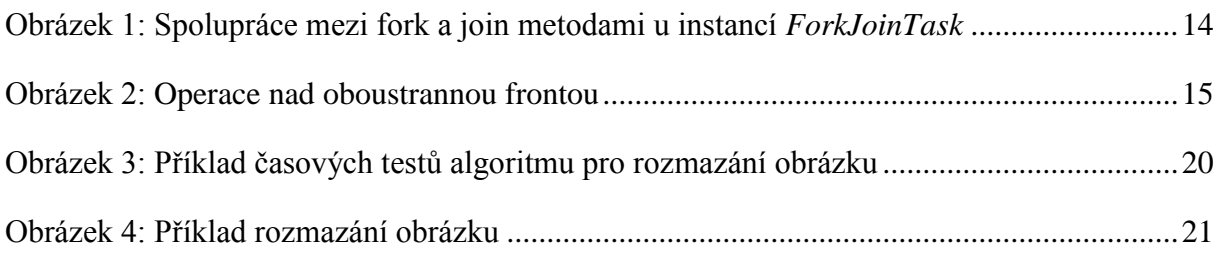

# <span id="page-6-0"></span>**1 Úvod**

## <span id="page-6-1"></span>**1.1 Úvodem**

**.** 

Předmětem této práce je popsání nového frameworku obsaženého v nejnovější verzi Java 7 a otestování časové efektivity při jeho nasazení na počítačích s vícejádrovými procesory.

Vícejádrové procesory jsou dnes široce rozšířené napříč servery, desktopy a notebooky. Také se začínají objevovat v mnohem menších zařízeních, jako jsou chytré telefony a tablety. Tyto procesory otevírají nové možnosti ve vícevláknovém programování, protože vlákna programu mohou být prováděna na několika jádrech současně. Paralelní běh aplikace dokáže plně využít procesor a tím šetří celkový čas, potřebný pro její vykonání. (1)

Jazyk Java podporuje vlákna a souběžnost od první verze. Java zahrnuje synchronizační primitiva jako je *synchronized<sup>I</sup>* a *volatileII* a knihovnu, která obsahuje třídu *Thread.* Nicméně primitiva pro souběžnost, které byla účelné v roce 1995, odrážely realitu hardwaru tehdejší doby. Většina systémů vůbec nepodporovala paralelismus.

S tím jak vícejádrové systémy zlevnily, potřebovalo více aplikací využít paralelní architekturu. Do verze Java 5 byl přidán balík *java.util.concurent*, který poskytuje sadu užitečných komponent pro vytváření aplikací pracujících paralelně: paralelní kolekce, fronty a vlákna. Tyto mechanismy byly vhodné pro programy s rozumnou rozdělitelností úkolu na menší části. Práce aplikací musí vždy být rozdělena tak, aby počet souběžně běžících vláken nebyl nikdy nižší, než je počet jader procesoru.

S ohledem na Moorův zákon nebudou mít procesory v budoucnosti vyšší frekvence ale větší počet jader na čipu. Při vstupu do éry mnoha jader potřebujeme najít algoritmus pro lepší rozdělení práce nebo budeme riskovat, že procesory zůstanou nečinné, když je potřeba udělat spousta práce. Je nutné, aby pokroky v hardwaru zachytily softwarové platformy.

<sup>&</sup>lt;sup>I</sup> Synchronizační primitivum vztahující se k metodám, které zajišťuje, že metoda bude současně prováděna pouze jedním vláknem.

II Synchronizační primitivum vztahující se k proměnným, které indikuje, že hodnota proměnné bude modifikována různými vlákny.

Tento problém řeší Java 7, která obsahuje framework obsahující třídy s paralelními algoritmy, které lépe rozdělují práci mezi vlákna. Tento framework se nazývá fork/join framework. (2)

### <span id="page-7-0"></span>**1.2 Cíle práce**

Prvním z hlavních cílů, které si tato práce klade je poskytnout popis knihovny a doporučení, která usnadní zájemcům její použití.

Druhým hlavním cílem je ilustrovat časovou efektivitu nasazení knihovny fork/join pomocí vhodně zvolených algoritmů.

### <span id="page-7-1"></span>**1.3 Metodika**

#### <span id="page-7-2"></span>**1.3.1 Použitá testovací metodika**

Testy byly prováděny na dvou nejrozšířenějších systémových platformách (Windows a Linux) a především na třech počítačích s různým počtem jader procesoru (2, 4 a 8 jader). Dále byly testy provedeny na výpočetním clusteru s platformou Linux, kde byl počet jader roven 16 jádrům, respektive 24 jádrům. Testovací program byl spouštěn z příkazové řádky. Při spouštění testovacího programu nebyl spuštěn žádný jiný program, kromě programu VisualVM (viz. 3.3) a počítač byl odpojen od sítě. Při spouštění programu na výpočetním clusteru (16 a 24 jader) nebyl spuštěn žádný jiný program a cluster byl připojen k internetu. Testovací program obsahoval dva různé algoritmy. Prvním byl algoritmus pro rozmazání obrázku. Druhým byl algoritmus pro výpočet párové energie molekul vody. Pro algoritmus rozmazávající obrázek byly parametry určující velikost rozmazání rovny 20, 50, 100. Algoritmus provádějící výpočet párové energie molekul vody vždy proběhl pro 1000 a 10000 molekul vody. Pro každý parametr bylo provedeno 10 testů, kde naměřené hodnoty byly zaneseny do tabulky, následně byly zprůměrovány a byla vypočtena směrodatná odchylka. Poté byly vypočteny dva parametry zrychlení. Prvním parametrem bylo zrychlení doby výpočtu při využití fork/join frameworku oproti výpočtu, který nevyužíval žádný paralelismus. Druhým parametrem bylo zrychlení doby výpočtu při využití fork/join frameworku oproti výpočtu, který využíval knihovnu *ExecutorService* obsaženou v Java 6. Oba parametry zrychlení byly zaneseny do samostatných grafů. Grafy byly rozděleny podle platforem. Souběžně s testy proběhlo měření vytížení procesoru, využití paměti a počtu

aktivních vláken. Pro tento účel byl použit program VisualVM, kde výstupy z tohoto programu byly vizualizovány graficky.

Měřen byl vždy pouze čas, který byl potřebný pro provedení výpočtu. Čas, který byl potřebný pro načtení obrázku nebo pro načtení molekul ze souboru nebyl zahrnut.

### <span id="page-8-0"></span>**1.3.2 Použitá testovací technika**

### **Notebook Asus A6JE-AP018M – 2 jádra**

- Procesor: Intel Core2 Duo T5500 1.66 GHz
- Paměť:  $2560 \text{ MB}$  DDRII ( $2 \text{ GB} + 512 \text{ MB}$ )
- Pevný disk: 100 GB PATA, 5400 otáček
- Operační systém 1: Windows 7 SP1 x86 (32 bit)
- Operační systém 2: Ubuntu 11.10 Oneiric Ocelot
- Java: Oracle Java SE 1.7.0 02

### **Desktop Dell Optiplex 980 - 4 jádra**

- Procesor: Intel Core i5 Duo 650 3.2 GHz
- Paměť: 2x 4096 MB DDR3 1333MHz
- Pevný disk: 500 GB SATA, 7200 otáček
- Operační systém 1: Windows 7 SP1 x64 (64 bit)
- Operační systém 2: Ubuntu 11.10 Oneiric Ocelot
- Java: Oracle Java SE 1.7.0\_02

### **Notebook MSI GT640-076XCZ – 8 jader**

Procesor má fyzicky 4 jádra. Využívá technologii HyperThreading<sup>III</sup> a tedy má 8 logických jader.

- Procesor: Intel Core i7 720QM 1.6 GHz
- Paměť: 2x 2048 MB DDR3 1066 MHz
- Pevný disk: 500 GB SATA, 7200 otáček
- Operační systém 1: Windows 7 SP1 x64 (64 bit)

**<sup>.</sup>** <sup>III</sup> Technologie vyvinutá firmou Intel, která pomocí aktivace dvou řídících jednotek v procesoru vytváří z jednoho fyzického procesoru dva logické procesory.

- Operační systém 2: Ubuntu 11.10 Oneiric Ocelot
- Java: Oracle Java SE 1.7.0\_02

### **Výpočetní uzel Tarkil 12.1 a Tarkil 15.1 – 16 jader**

V obou výpočetních uzlech byl využit jeden procesor, který obsahuje 4 fyzická jádra. Oba procesory využívají technologii HyperThreading<sup>IV</sup>. Celkem tedy bylo využito 16 logických jader.

Specifikace jednoho uzlu:

- Procesor: 2x Intel Xeon X5570 2.93GHz
- Paměť: 24 GB
- Pevný disk: 2x 300GB SAS, 15000 otáček
- Operační systém: Debian GNU/Linux
- Java: Oracle Java SE 1.7.0\_03

### **Výpočetní uzel Konos 4 a Konos 7 – 24 jader**

V obou výpočetních uzlech byl využit jeden procesor, který obsahuje 6 fyzických jader. Oba procesory využívají technologii HyperThreading<sup>IV</sup>. Celkem tedy bylo využito 24 logických jader.

Specifikace jednoho uzlu:

- Procesor: 2x Intel Xeon X5680 3.33GHz
- Paměť: 24 GB

**.** 

- Pevný disk: 2x 300GB SATA
- Operační systém: Debian GNU/Linux
- Java: Oracle Java SE 1.7.0\_03

### <span id="page-9-0"></span>**1.3.3 Použité programové vybavení**

Pro vizualizaci využití systémových prostředků byl použit nástroj VisualVM, který je součástí JDK 6 a vyšší. Nástroj VisualVM je napsaný v jazyce Java, proto je možné jej spouštět na platformách, které Javu podporují.

Pro spouštění testovacího programu na systému Windows i Linux byla používána příkazová řádka.

IV Technologie vyvinutá firmou Intel, která pomocí aktivace dvou řídících jednotek v procesoru vytváří z jednoho fyzického procesoru dva logické procesory.

## <span id="page-10-0"></span>**2 Fork/join framework**

## <span id="page-10-1"></span>**2.1 Úvod**

Fork/join paralelismus je jedna z nejjednodušších a nejefektivnějších návrhových technik pro získání dobrého paralelního výkonu. Fork/join algoritmy jsou paralelní verzí známých algoritmů "rozděluj a panuj", s typickou podobou:

```
Vysledek vyres(Problem problem) {
       if (problem je maly) {
              vyres problem primo
       }
       else {
              rozdel problem na nezavisle casti
              zajisti asynchoronni provedeni vsech casti (fork) a pockej na jejich vyreseni
       (join)
              proved kompozici vysledku z vysledku dilcich casti
       }
}
```
Operace *fork* spouští nové paralelní fork/join podúkoly. Operace *join* způsobí, že aktuální úkol nebude pokračovat, dokud rozdělený dílčí úkol nebude splněn. Fork/join algoritmy, stejně jako ostatní "rozděluj a panuj" algoritmy, jsou téměř vždy rekurzivní, kdy opakovaně rozdělují dílčí úkoly, dokud nejsou dostatečně malé pro řešení pomocí jednoduchých, krátkých sekvenčních metod. (3)

### <span id="page-11-0"></span>**2.2 Návrh frameworku**

Jádrem fork/join frameworku je nový exekutor *ForkJoinPool*, rozšiřující *AbstractExecutorService*, který umožňuje běh instancí, které jsou podtřídou třídy *ForkJoinTask*.

#### <span id="page-11-1"></span>**2.2.1 ForkJoinPool**

Třída *ForkJoinPool* se liší od ostatních tříd rozšiřujích *AbstractExecutorService* především tím, že využívá *work-stealing* algoritmus. Třída *ForkJoinPool* je konstruována s danou cílovou úrovní paralelizace, která je rovna počtu dostupných jader procesoru. Pro vytvoření instance třídy *ForkJoinPool* je možno využít konstruktor bez parametru, kde velikost fondu vláken bude rovna počtu dostupných procesorů nebo konstruktor s parametrem, kde tuto velikost přesně specifikujeme. Fond (Pool) se snaží udržet dostatečný počet vláken dynamickým přidáváním, pozastavením nebo obnovováním vnitřních pracovních vláken, dokonce když některé úkoly čekají na provedení ostatních.

Třída *ForkJoinPool* obsahuje tři základní metody pro provedení instancí třídy *ForkJoinTask:*

- *execute(ForkJoinTask)* Zajišťuje (asynchronní) provedení daného úkolu.
- *invoke(ForkJoinTask)* Provede zadaný úkol a vrátí výsledek po jeho dokončení.
- *submit(ForkJoinTask)* Zajišťuje (asynchronní) provedení daného úkolu a vrátí objekt typu *Future<sup>V</sup>* , z kterého lze získat výsledek.

Kromě metod pro provádění instancí třídy *ForkJoinTask* a metod pro kontrolu jejich životního cyklu, poskytuje třída *ForkJoinPool* metody pro kontrolu stavu, které jsou určené pro pomoc při vývoji, ladění a monitorování fork/join aplikací. (4)

 $\overline{a}$ 

<sup>&</sup>lt;sup>V</sup> Třída Future představuje v jazyce Java výsledek asynchronního výpočtu.

#### <span id="page-12-0"></span>**2.2.2 ForkJoinTask**

*ForkJoinTask* je základní abstraktní třída pro úkoly, které běží v rámci instance třídy *ForkJoinPool*. *ForkJoinTask* je třída podobná třídě *Thread*, ale je mnohem méně paměťově náročná. Velké množství úkolů a dílčích úkolů může být umístěno v malém počtu skutečných vláken v instanci třídy *ForkJoinPool*.

Abstraktní třída *ForkJoinTask* má dvě podtřídy. Těmito podtřídami jsou třídy *RecursiveAction* a *RecursiveTask*. Třída *RecursiveAction* je podtřídou třídy *ForkJoinTask<void>* a je používána v těch případech, kdy prováděný algoritmus v metodě *compute* nevrací žádný výsledek. Třída *RecursiveTask<V>* je podtřídou třídy *ForkJoinTask<V>* a je používána v těch případech, kdy prováděný algoritmus v metodě *compute* vrací výsledek, kde datový typ výsledku je roven datovému typu generického parametru *V*.

Důvodem pro používání *RecursiveAction* nebo *RecursiveTask<V>* místo jejich nadtřídy je, že v konkrétní *ForkJoinTask* podtřídě jsou deklarovány proměnné, které tvoří její parametry. Dále je definována metoda *compute()*, která nějakým způsobem používá kontrolní metody dodané nadtřídou. I když tyto metody mají veřejný modifikátor viditelnosti, některé z nich mohou být volány pouze z jiných *ForkJoinTasks*. Takže pokoušení se je vyvolat v jiných kontextech může mít za následek výjimky pravděpodobně zahrnující *ClassCastException*.

Vylepšená účinnost *ForkJoinTasks* vychází ze sady omezení, které odráží jejich určené použití ve výpočetních úkolech využívajících funkce nebo pracujících s izolovanými objekty. Výpočty by se měly vyhnout *synchronized* metodám, neměly by provádět blokující IO<sup>VI</sup> operace a v ideálním případě by měly mít přístup k proměnným, které nejsou přístupné ostatním úkolům. Částečné porušení těchto omezení může být v praxi přípustné, ale může mít za následek snížený výkon. (5)

Instance, které jsou podtřídou třídy *ForkJoinTask* mají dvě důležité metody:

- Metoda f*ork()* umožňuje objektům tříd, které jsou podtřídou třídy *ForkJoinTask* plánovat asynchronní provedení. To umožňuje, že nová instance může být spuštěna z již existující instance.
- Metoda j*oin()* umožňuje instancím čekat na dokončení práce instancí, které byly spuštěny pomocí metody *fork().*

 $\overline{a}$ 

<sup>&</sup>lt;sup>VI</sup>IO (intup-output) je vstupní/výstupní operace (například čtení/zápis do souboru)

Spolupráce mezi metodami *fork()* a *join()* znázorněna graficky (viz Obrázek 1).

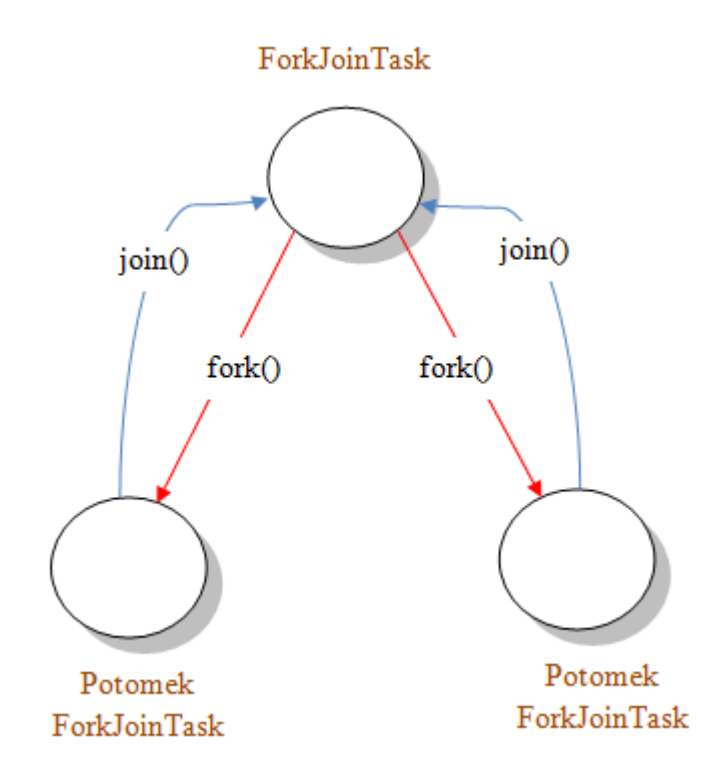

<span id="page-13-1"></span>Obrázek 1: Spolupráce mezi fork a join metodami u instancí *ForkJoinTask* Předloha: (Julien Ponge 2011)

#### <span id="page-13-0"></span>**2.2.3 Work-stealing technika**

Fork-join framework snižuje spor mezi vlákny o pracovní frontu technikou známou jako work-stealing. Každé pracovní vlákno má svojí vlastní pracovní frontu, která je implementována pomocí oboustranné fronty. Oboustranná fronta funguje tak, že prvky mohou být přidávány nebo odebírány jak ze začátku fronty, tak z jejího konce (funkce *push* a *pop*). Když úkol vyvolá nové vlákno, umístí ho na začátek jeho vlastní fronty. Když úkol vykonává operaci *join* a čeká na jiný úkol, který ještě nebyl dokončen, místo toho aby se úkol uspal, vyzvedne další úkol ze začátku své oboustranné fronty a provede ho. V případě, že fronta úkolů vlákna je prázdná, snaží se přebrat další úkol z konce fronty jiného vlákna. Tento postup se opakuje, dokud operace *join* nedostane oznámení od úkolu pomocí metody *isDone*, že byl dokončen. (2) Operace přebírání, přidání a odebrání úkolu do oboustranné fronty jsou znázorněny na Obrázku 2.

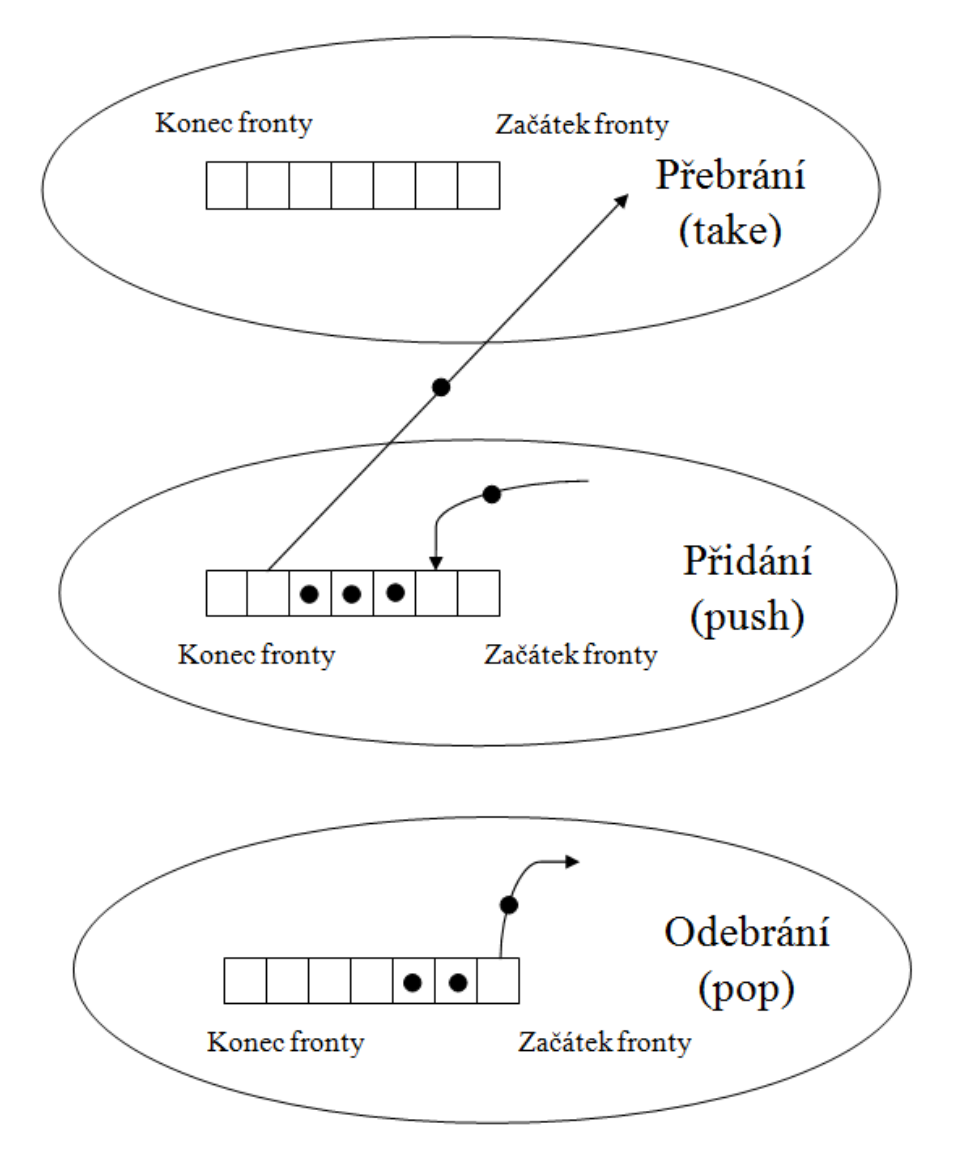

<span id="page-14-1"></span>Obrázek 2: Operace nad oboustrannou frontou Předloha: (Doug Lea 1999)

## <span id="page-14-0"></span>**2.3 Implementace**

 $\overline{a}$ 

Celý fork/join framework byl implementován asi 800 řádky kódu v jazyce Java. Detailněji budou popsány dvě části implementace frameworku. Jedna z nich je účinná podpora operací oboustranné fronty (*push*, *pop* a *takeVII*). Druhá z nich je řízení algoritmu *work-stealing*, pomocí něhož získávají vlákna novou práci.

<sup>&</sup>lt;sup>VII</sup> Pomocí této operace může vlákno získat práci od jiného vlákna.

#### <span id="page-15-0"></span>**2.3.1 Oboustranné fronty**

Základní struktura oboustranné fronty využívá jednoduché pole, spolu se dvěma indexy. *Top* (horní index) slouží jako ukazatel na první prvek pole, měnící se pomocí operací *push* a *pop*. *Base* (spodní index) se mění při použití operace *take* a ukazuje na poslední prvek pole. Vzhledem k tomu, že operace třídy *ForkJoinTask* jsou úzce vázány na konkrétní detaily oboustranné fronty, je tato datová struktura umístěna přímo v této třídě, než aby byla definována jako samostatná komponenta.

Hlavním problémem v implementaci oboustranné fronty byla synchronizace a vyhýbání se sychronizaci. Slabým místem byla především potřeba získat zámky pro každou operaci *push* a *pop*. Řešení toho problému bylo založeno na dvou myšlenkách:

- Operace *push* a *pop* jsou volány pouze z vláken, kterým patří oboustranná fronta.
- Přístup k operaci *take* může být snadno omezen pouze pro jedno vlákno současně, pomocí vstupního zámku. Tento zámek také slouží k zakázání provádění operací, když je to nutné.

Deklarování *top* a *base* indexů jako *volatile* zajišťuje, že operace *take* a *pop* mohou být provedeny bez zámků, pokud má fronta více než jeden prvek. Zjištění, zdali mohou být operace uskutečněny se provádí pomocí algoritmu, který je pro operaci *push* založen na tom, že se nejdříve dekrementuje index *top*:

*if (--top >= base)* ...

a pro operaci *take* se nejdříve inkrementuje index *base*:

 $if$  (++base < top) ...

V každém případě se před provedením operací *pop* a *take* musí pomocí porovnání obou indexů zkontrolovat, jestli jejich provedení nezpůsobí, že fronta bude prázdná. Při potenciálním konfliktu mezi operacemi se používá asymetrické pravidlo: Operace *pop*  překontroluje stav a snaží se pokračovat po získání zámku od fronty (stejného, který je držen operací *take*), kdy dojde k neprovedení operace pouze tehdy, pokud je fronta opravdu prázdná. U operace *take* dojde k neprovedení ihned, většinou díky tomu, že se snaží získat úkol z jiné fronty.

Použití *volatile* u indexů také umožňuje provedení operace *push* bez synchronizace, pokud by tím nepřeteklo pole fronty. V případě, že by se tak stalo, musela by být fronta uzamčena, aby mohla být změněna velikost pole. (6)

#### <span id="page-16-0"></span>**2.3.2 Přebírání úkolů a nečinnost vláken**

Pracovní vlákna ve work-stealing frameworcích nijak neřeší synchronizační požadavky programů, pod kterými běží. Tato vlákna pouze vytvářejí úkoly, provádějí operace *push, pop* a *take*, spravují status úkolu a zajišťují samotné provedení úkolů. Jednoduchost tohoto systému je efektivní pouze tehdy, když je k dispozici dostatek práce pro všechna vlákna.

Hlavním problémem je to, co dělat, když pracovní vlákno nemá žádné svoje úkoly a ani nemůže žádný úkol přebrat od jiného vlákna. Pokud se vlákno bude neustále snažit přebrat úkol od jiných vláken, která nejsou nečinná, může zpomalit jejich práci.

Vlákno, kterému se nepodaří získat práci od nějakého jiného vlákna, sníží svojí prioritu předtím, než se pokusí o další přebrání. Mezi pokusy o přebrání úkolu provede *Thread.yieldVIII* a zaregistruje se jako nečinné. Pokud se všechna ostatní vlákna stanou neaktivními, čekají na další hlavní úkoly. Jinak se vlákno po určitém počtu nepodařených pokusů dostává do fáze nečinnosti, kde je uspáno (po dobu až 100ms), mezi pokusy o přebrání úkolu. Tato uspaná vlákna mohou způsobit umělé prodlevy u programů, kterým trvá dlouho rozdělení jejich úkolů. Ale i přes tyto prodlevy se toho řešení zdá být nejlepším kompromisem. (7)

 $\overline{a}$ 

<sup>&</sup>lt;sup>VIII</sup> Statická metoda, která naznačuje systému, že vlákno nemá žádnou činnost a může se tedy vzdát procesoru.

## <span id="page-17-0"></span>**3 Doporučení pro použití knihovny**

Na základě studia materiálů popisujících knihovnu fork/join bylo zpracováno několik doporučení pro zájemce, kteří by chtěli využít tuto knihovnu ve svých programech:

- Je nutné použít takový algoritmus, který může být rekurzivně rozdělen do několika nezávislých částí, kde tyto části budou provedeny samostatně (např. součet hodnot prvků v poli).
- Pokud algoritmus nevrací žádnou hodnotu je nutné navrhnout podtřídu *RecursiveAction.*
- Pokud algoritmus vrací nějakou hodnotu je nutné navrhnout podtřídu *RecursiveTask<V>*, kde V je generický parametr, který bude nahrazen datovým typem, který má být vrácen.
- Podtřída třídy *RecursiveAction* musí implementovat metodu *compute*, která bude mít návratový typ *void* a která musí obsahovat rekurzivní dělení úkolu na podúkoly a při dostatečném rozdělení přímé vyřešení problému.
- Podtřída třídy *RecursiveTask<V>* má stejné náležitosti jako podtřída třídy *RecursiveAction* s tím rozdílem, že metoda *compute* musí mít návratový typ a vracet hodnotu, kde její datový typ je určený generickým parametrem *V.*
- Rozdělení úkolu by vždy mělo být na dvě stejně velké části, kde provedení těchto částí bude zajištěno podle obecného schématu (viz. 4.1).
- Pro provedení hlavní instance podtřídy *RecursiveAction* nebo *RecursiveTask<V>* je nutné vytvořit instanci třídy *ForkJoinPool*. Samotné provedení zajistíme pomocí metody *invoke(ForkJoinTask<T> ukol)*
- Pro využití všech dostupných jader procesoru použijeme pro vytvoření instance *ForkJoinPool* konstruktor bez parametru.
- Celočíselným parametrem v konstruktoru třídy *ForkJoinPool* lze specifikovat konkrétní počet jader, které budou využívána.
- Velmi důležitým parametrem, který je třeba určit, je parametr threshold (práh). Hodnota tohoto parametru určuje, kdy bude úkol proveden přímo nebo bude rozložen na dvě menší části. Hodnota tohoto parametru není triviálně určitelná, protože vhodný threshold je pro každý algoritmus a data jiný. Nejlepším způsobem určení thresholdu je prosté zkoušení hodnot a sledování výsledků.

## <span id="page-18-0"></span>**4 Testovací aplikace**

## <span id="page-18-1"></span>**4.1 Úvod**

 $\overline{a}$ 

Pro potřeby otestování časového zefektivnění běhu aplikací při použití fork/join frameworku byl vyvinut speciální program. Tento program implementuje dva různé výpočetní algoritmy. První algoritmus na základě zvoleného obrázku zajistí jeho rozmazání (viz 6.2.1). Druhý algoritmus je čistě výpočetní, kde na základě vstupního souboru s určitým počtem molekul vody vypočte jejich párovou energii (viz 6.2.2). Vzhledem k tomu, že program je určený pro časové testy, neobsahuje žádné  $GUI<sup>IX</sup>$ , které by mohlo ovlivnit výsledky měření. Z předcházející věty vyplývá, že program obsahuje pouze textové menu vypisované do příkazové řádky, které je však naprosto dostačující a umožní, jak ovládání programu, tak zadávání parametrů potřebných pro jeho běh.

Samotný program obsahuje celkem 15 tříd, které jsou rozděleny do 7 balíčků. Jeden balíček je zaměřen na rozhraní pro uživatele a provádění testů, tři obsahují jednotlivé implementace algoritmu pro rozmazání obrázku a další tři obsahují implementace algoritmu pro výpočet energie molekul vody. Aby bylo možné provést porovnání časů běhu programu, byly zvoleny tyto implementace:

- Sériová implementace klasický způsob bez využití jakékoliv paralelizace.
- Implementace využívající třídu *ExecutorService* způsob který využívá třídu, která je obsažena v Java 6 a tedy bude ilustrovat možnosti před příchodem knihovny fork/join .
- Implementace využívající fork/join framework způsob využívající knihovnu, která je obsažená v Java 7 a je popisována v této práci.

Program má celkem čtyři módy, které mohou být voleny pomocí menu programu. V prvním módu program provádí časové testy algoritmu pro rozmazání obrázku, kde výstupem jsou dosažené časy vypsané do příkazové řádky. Druhý mód je obdoba prvního, akorát jsou prováděny časové testy algoritmu pro výpočet párové energie molekul vody. Během těchto

<sup>&</sup>lt;sup>IX</sup> GUI je zkratka pro grafické uživatelské rozhraní, které umožňuje ovládat program pomocí interaktivních grafických prvků

časových testů jsou měřené časy, které reflektují délku trvání výpočetního algoritmu na základě zadaných parametrů. Těmito parametry jsou u prvního módu *blurSize*, neboli velikost rozmazání, dále *threshold*, neboli prahová hodnota a samotný obrázek, který se má rozmazat. U druhého módu je potřeba zadat pouze parametr *threshold.* Příklad prvního módu je patrný z Obrázku 3. Třetí mód po zadání stejných parametrů jako v prvním módu zajišťuje vytvoření výstupních obrázků, které reflektují funkci algoritmu pro rozmazání obrázku. Tyto obrázky budou vytvořeny do složky, která bude mít stejnou cestu jako spuštěný jar $^X$  soubor s programem. Poslední mód zajistí na základě zvoleného algoritmu vypočítání a vypsání celkové párové energie molekul vody.

```
C:\Users\Maxi\Downloads>java -jar BakPraceFinal-0.0.1.jar
Pocet Jader: 8
Zvolte volbu:
 1) Spustit casove testy - Rozmazani Obrazku
 2) Spustit casove testy - Vypocet energie molekul vody
 3) Ziskani rozmazanych obrazku
 4) Ziskani energie molekul vody
 5) Ukoncit program
 Volba: 1---Zadani vstupnich parametru---
Soubor pro rozmazani:
 1) Defaultni
 2) Vlastni soubor
 Volba: 1
Pole pixelu obsahuje: 4314624 prvku
BlurSize [napr. "10,20,30"] : 20,50
Threshold pro BlurSize = 20 z rozsahu <1-4314624> :90000
Threshold pro BlurSize = 50 z rozsahu <1-4314624> :90000
Stisknete libovolnou klavesu pro spusteni testu!
        ---------- SerialBlur ----------
      Blursize
                        m<sub>5</sub>20
                       1305
            50
                      3271
       ---------- ExecutorBlur ----------
      Blursize Threshold
                                       m<sub>5</sub>90000550
            20
                        90000
            50
                                     1322
        ---------- ForkjoinBlur ----------
      Blursize Threshold
                                       ms90000
            20
                                       536
            50
                        90000
                                      1292
Testy probehly vporadku!
```
<span id="page-19-0"></span>Obrázek 3: Příklad časových testů algoritmu pro rozmazání obrázku

Pro vývoj této aplikace bylo použité vývojové prostředí Eclipse s využitím pluginu Maven<sup>XI</sup>. Maven je nástroj, který usnadňuje práci při buildování aplikace.

<sup>&</sup>lt;u>– v kolohom</u><br><sup>X</sup> Java archive soubor, který slučuje třídy, metada a zdrojové soubory do jednoho souboru, který může být spuštěn.

XI http://maven.apache.org/

## <span id="page-20-0"></span>**4.2 Výpočetní algoritmy**

### <span id="page-20-1"></span>**4.2.1 Rozmazání obrázku**

Tento algoritmus je založen na úpravě pole pixelů, které je získáno ze vstupního obrázku, kde po úpravě hodnot jednotlivých pixelů je z toho pole vytvořen výstupní obrázek.

Každý prvek pole pixelů obsahuje osmibitovou hodnotu, do které jsou zapouzdřeny jednotlivé složky barevného modelu RGB<sup>XII</sup>. Z této hodnoty jsou vyextrahovány hodnoty pro jednotlivé barevné složky, tedy červenou, zelenou a modrou.

Celý algoritmus pro rozmazání obrázků je založen na následující myšlence. Po řádcích sčítáme určitý počet jednotlivých barevných složek pixelů, kde hodnoty těchto složek zprůměrujeme. Z těchto tří barevných složek vytvoříme výslednou barvu modifikovaného pixelu. Tento postup je potřeba provést pro všechny pixely obrázku. Vytvořený obrázek z tohoto pole s modifikovanými pixely bude rozmazaný. Čím větší je počet sečtených pixelů, tím větší je rozmazání obrázku. Počet sečtených pixelů je roven parametru *blurSize*. Ke každému pixelu je vždy, pokud je to možné, přičten počet pixelů nalevo od tohoto pixelu, který je roven polovině parametru *blurSize* a stejně tak je přičten stejný počet pixelů z pravé strany.

Na obrázku 4 je příklad použití algoritmu pro rozmazání obrázků. Obrázek se skládá ze 100 prvkového pole pixelů. Parametr *blurSize* je roven 3. Je jasně patrné, že na rozmazaném obrázku je barva obrazce světlejší.

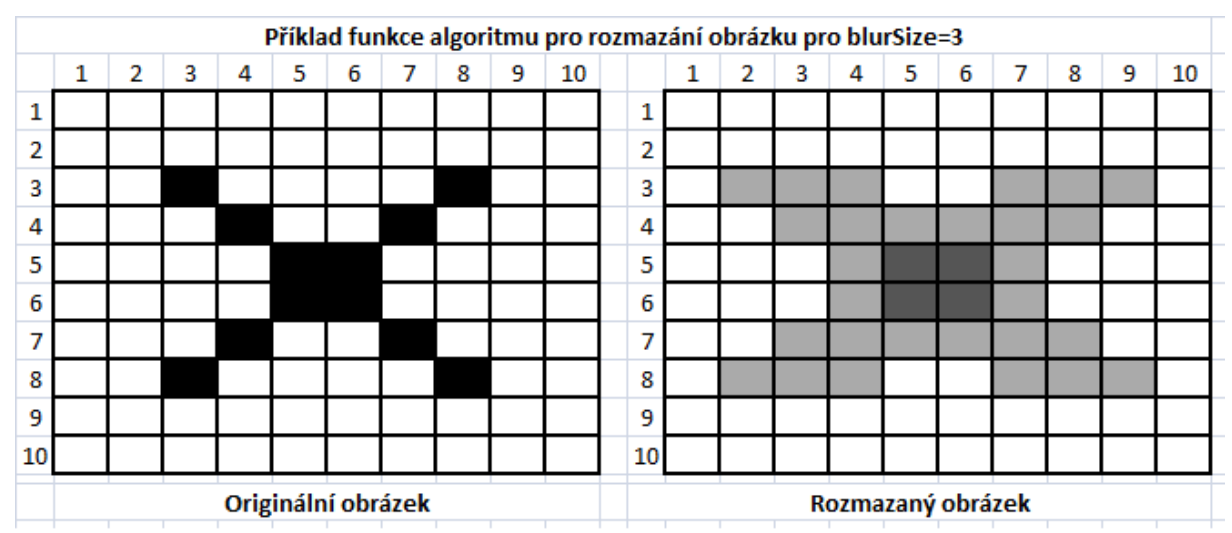

<span id="page-20-2"></span>Obrázek 4: Příklad rozmazání obrázku

 $\overline{a}$ 

XII Zkratka pro barevný model založený na adaptivním míchání červené, zelené a modré barvy

Příklad výpočtu barvy pixelu na pozici [3,3]: <sup>XIII</sup>

- Barevná složka R (červená):  $255 + 0 + 255 = 510 / 3 = 170$
- Barevná složka G (zelená):  $255 + 0 + 255 = 510 / 3 = 170$
- $\bullet$  Barevná složka B (modrá): 255 + 0 + 255 = 510 / 3 = 170

### <span id="page-21-0"></span>**4.2.2 Výpočet energie vody**

Tento algoritmus vypočítává párovou energii určitého počtu molekul vody. Ve vstupním souboru máme vždy 3 atomy každé molekuly vody. Těchto molekul je buď 1000, nebo 10000. Samotný výpočet probíhá tak, že párová energie každé molekuly se skládá z dílčích energií, které vznikají mezi touto molekulou a molekulami následujícími. Celkovou energii dostaneme sečtením párových energií všech molekul.

## <span id="page-21-1"></span>**4.3 Implementace**

### <span id="page-21-2"></span>**4.3.1 Rozmazání obrázku**

#### **Fork – join**

 $\overline{a}$ 

Třída *ForkJoinWorker* reprezentuje pracovní vlákno. Tato třída je podtřídou *RecursiveAction*, z čehož plyne, že metoda *compute* nevrací žádný výsledek, respektive má návratový typ *void*. Zdrojový kód metody *compute* je následující:

```
protected void compute() {
       if((end - start) <= threshold ) {
              computeBlur();
              return;
       } else {
              int mid = (end - start) / 2;
              ForkjoinWorker fjWorker1 = new ForkjoinWorker(start, start+mid, 
sourceArray, destArray, blurSize, threshold, width);
              ForkjoinWorker fjWorker2 = new ForkjoinWorker(start+mid, end, 
sourceArray, destArray, blurSize, threshold, width);
              fjWorker1.fork();
              fjWorker2.compute();
              fjWorker1.join();
       }
}
```
XIII Bílý pixel má hodnoty RGB[255,255,255], černý pixel má hodnoty RGB[0,0,0]

Tento kód reflektuje obecný kód pro použití fork/join frameworku. Pokud je rozdíl koncového (*end*) a počátečního (*start*) indexu menší, než *threshold*, bude výpočet proveden přímo pomocí zavolání metody *computeBlur*, která obsahuje výpočetní algoritmus. Pokud je větší, určíme prostřední index, kde tato hodnota je pojmenována *mid*. Následuje vytvoření dvou pracovních vláken, kde první obsahuje první polovinu indexů, které je potřeba zpracovat a druhé obsahuje druhou polovinu. Parametry, které jsou předány pracovnímu vláknu je počáteční index, koncový index, zdrojové pole (*sourceArray*), cílové pole (*destArray*), velikost rozmazání (*blurSize*), prahová hodnota (*threshold*) a šířka řádku obrázku (*width*). Metoda *fork* zajistí asynchronní provedení prvního úkolu, pomocí metody *compute* zajistíme provedení druhého úkolu a následně pomocí metody *join* čekáme, dokud nebude první úkol dokončen.

#### **Executor service**

Hlavní funkcionalita způsobu s využitím třídy *ExecutorService* je ukryta ve třídě *ExecutorBlur*. Konkrétně metoda *runTimedTest* zajistí rozdělení práce mezi jednotlivá vlákna a jejich provedení. Zdrojový kód metody *runTimedTest* je následující:

```
public void runTimedTest() {
       int chunk = sourceArray.length / threshold;
       for(int i = 0; i < chunk; i++) {
              if (i != (chunk - 1)) {
                      execService.execute(new ExecutorWorker(i * threshold, (i + 1) *
              threshold, sourceArray, destArray, blurSize, width));
              } else {
                      execService.execute(new ExecutorWorker(i * threshold, 
                      sourceArray.length, sourceArray, destArray, blurSize, width));
              }
       }
       execService.shutdown();
       while (!execService.isTerminated()) {
       }
}
```
V první řádku určíme počet kusů (*chunk*), na které bude rozdělen výpočet. Poté pomocí cyklu s pevným počtem opakování zajistíme vytvoření a provedení jednotlivých pracovních vláken, kde každé bude mít rozdílný počáteční a koncový index. Tyto pracovní vlákna jsou implementací rozhraní *Runnable,*tedy provádějí metodu *run*. Tato metoda provádí metodu *computeBlur* a její návratový typ je *void*. Poté již jen čekáme na provedení všech pracovních vláken. Na rozdíl od způsobu využívajícího fork/join framework zde není použita žádná rekurze, ale přímé rozdělení práce.

#### **Algoritmus pro rozmazání obrázku**

```
public void computeBlur() {
       int sidePixels = (blurSize - 1) / 2;
       for(int i = start; i < end;i++) {
              int r = 0, g = 0, b = 0, count = 0;
              int rowNum = i / width;
              for(int j = -sidePixels; j <= sidePixels; j++) {
                     int index = Math.min(Math.max(0, j+i), sourceArray.length-1);
                     if(index >= (rowNum * width) && index <= ((rowNum + 1) * width))
                     {
                            int pixel = sourceArray[index];
                            Color color = new Color(pixel);
                            r += color.getRed();
                            g += color.getGreen();
                            b += color.getBlue();
                            count++;
                     }
              }
              destArray[i] = new Color((int)(r / count),(int)(g / count),(int)(b /count)).getRGB();
       }
}
```
V prvním řádku je parametr *blurSize* (velikost rozmazání) snížen o 1 a vydělen dvěma. Tím zjistíme kolik bude přičteno pixelů z levé a pravé strany, kde tato hodnota je pojmenována jako *sidePixels*. Dále budeme procházet všechny prvky mezi indexy *start* až *end*. Deklarujeme celočíselné proměnné *r*, *g*, *b*. Tyto proměnné budou použity pro sečtení barevných složek jednotlivých pixelů. Dále deklarujeme pomocnou celočíselnou proměnnou *count*, která bude obsahovat počet pixelů, které byly sečteny a proměnnou *rowNum*, která obsahuje číslo řádku, na kterém se nachází aktuálně upravovaný pixel. Tato hodnota je získána vydělením konkrétního indexu v poli s velikostí jednoho řádku (*width*). Následuje cyklus, ve kterém bude proveden samotný výpočet. Nejprve je třeba zajistit, abychom se s indexem nedostali mimo hranice pole. Toto je zajištěno pomocí dvou funkcí ze třídy *MathXIV*. Aby index nebyl menší, než je spodní hranice pole zajistíme pomocí funkce, která vrátí větší hodnotu, kde jejími parametry je 0 a index. A na druhou stranu, aby index nebyl větší, než je poslední index pole využíváme funkci, která vrátí menší hodnotu z indexu a posledního indexu pole. Následuje podmínka zajišťující, aby nebyly přičteny indexy, které nejsou na stejné řádce. Poté již probíhá samotný výpočet, kdy si nejdříve získáme pixel z pole, poté pomocí třídy *Color* a pixelu vyextrahujeme jeho barevné složky a přičteme je

 $\overline{a}$ 

XIV Statická třída obsahující metody pro základní matematické operace.

k odpovídajícím proměnným. Po sečtení všech prvků vytvoříme v cílovém poli modifikovaný pixel. K tomu opět využijeme třídu *Color*, kde jednotlivé barevné složky v konstruktoru vydělíme počtem pixelů, které byly sečteny a přetypujeme je na celá čísla.

### <span id="page-24-0"></span>**4.3.2 Výpočet energie vody**

#### **Algoritmus**

Algoritmus pro výpočet párové energie mezi molekulami vody je poměrně složitý a byl převzat ze zdrojového kódu programu<sup>xv</sup>, který byl napsán v jazyce Fortran RNDr. Milanem Předotou, Ph.D.

#### **Fork – join**

1

Třída *ForkJoinWorker* je zde na rozdíl od předchozího případu podtřídou *RecursiveTask<Double>* což znamená, že metoda *compute* má návratový typ *double*. Zdrojový kód metody *compute* je následující:

```
protected Double compute() {
       if((end - start) < threshold) {
              for(int i = start; i < end; i++) {
                     for(int j=i+1; j < nmol; j++) {
                             energy += energy12(i, j);}
               }
       } else {
              int mid = (end - start) /2:
              ForkjoinWorker fjWorker1 = new ForkjoinWorker(r, nmol, L, start, start + 
mid, threshold);
              ForkjoinWorker fjWorker2 = new ForkjoinWorker(r, nmol, L, start + mid, end, 
threshold);
              fjWorker1.fork();
              energy = fjWorker2.compute() + fjWorker1.join();
}
return energy;
}
```
Implementace této metody v podstatě reflektuje předchozí implementaci u algoritmu pro rozmazání obrázků. Pokud je rozdíl koncového (*end*) a počátečního (*start*) indexu menší, než *threshold* neboli prahová hodnota, bude proveden výpočet energie molekul mezi těmito

XV http://ufy.prf.jcu.cz/vyuka/upp/water/water\_serial.f90

indexy. Pokud je větší, bude počet indexů rozdělen na polovinu a každá polovina bude zpracována jedním pracovním vláknem. Pracovním vláknům je pomocí konstruktoru předáváno pole s molekulami (*r*), počet molekul (*nmol*), velikost boxu (*L*) a počáteční a koncový index. Metoda *fork* zajistí asynchronní provedení prvního úkolu, pomocí metody *compute* zajistíme provedení druhého úkolu a následně pomocí metody *join* čekáme, až první úkol bude dokončen a vrátí výsledek. Zde výsledek bude typu *double*, protože pracovní vlákna jsou podtřídou třídy *RecusiveTask<double>*. Tato hodnota představuje párovou energii molekul vody mezi počátečním a koncovým indexem a je návratovým parametrem metody *compute*.

#### **Executor Service**

Hlavní funkcionalita způsobu s využitím třídy *ExecutorService* je ukryta ve třídě *ExecutorCompute*. Konkrétně metoda *runTimedTest* zajistí rozdělení práce mezi jednotlivá vlákna a jejich provedení. Zdrojový kód metody *runTimedTest* je následující:

```
public double runTimedTest() {
       int chunk = nmol / threshold;
       for (int i = 0; i < chunk; i++) {
              if (i != (chunk - 1)) {
                     Future<Double> future = execService.submit(new ExecutorWorker(r, 
nmol, L, i * threshold, (i + 1) * threshold));
                     futureSet.add(future);
              } else {
                      Future<Double> future = execService.submit(new ExecutorWorker(r, 
nmol, L, i * threshold, nmol + 1));
                     futureSet.add(future);
              }
       }
       for (Future<Double> future : futureSet) {
              try {
                     sum += future.get();} catch (InterruptedException e) {
                     System.err.println("Nekde se stala chyba! \n Program bude ukoncen");
                     System.exit(0);
              } catch (ExecutionException e) {
                     System.err.println("Nekde se stala chyba! \n Program bude ukoncen");
                     System.exit(0);
              }
       }
       ExecService.shutdown();
       return sum;
}
```
V první řádku určíme počet kusů (*chunk*), na které bude rozdělen výpočet. Tato hodnota je dána podílem počtu molekul a prahovou hodnotou. Pomocí cyklu s pevným počtem opakování je rozdělena práce mezi pracovní vlákna a jejich provedení je zajištěno pomocí metody *submit*. Pracovním vláknům je pomocí konstruktoru předáváno pole s molekulami (*r*), počet molekul (*nmol*), velikost boxu (*L*) a počáteční a koncový index. Pracovní vlákno *ExecutorWorker* implementuje rozhraní *Callable<Double>*, aby bylo možno získat výsledek dílčího výpočtu. Výsledky jednotlivých pracovních vláken jsou instancemi třídy *Future<Double>*. Tyto jednotlivé instance jsou uloženy do množiny typu *HashSet.* Získání výsledku ze třídy *Future* pro všechna pracovní vlákna je provedeno pomocí metody *get*, kde tyto výsledky jsou sečteny a celkový výsledek je vrácen jako návratová hodnota metody *runTimedTest.*

## <span id="page-27-0"></span>**5 Experiment**

Jedním z hlavních cílů této práce bylo na základě vhodně zvolených algoritmů ověřit časovou úsporu běhu aplikací při použití fork/join frameworku. Experiment probíhal s testovací aplikací, která je popsaná v kapitole 6. Podmínky, za kterých byly testy prováděny jsou detailně popsané v testovací metodice (viz. 3.1).

Při provádění experimentů bylo celkem naměřeno 1200 hodnot. Jednotlivé výsledky roztřízené celkem do 10 tabulek jsou k dispozici v příloze. Tyto hodnoty byly zprůměrovány, byla vypočtena směrodatná odchylka a zrychlení. Zrychlení bylo zaneseno do grafů (viz 3.1).

Z grafu č. 1 je patrné, že se zvětšujícím se počtem jader roste zrychlení téměř lineárně. Na 2 jádrovém procesoru je algoritmus využívající fork/join framework přibližně 1,5x rychlejší než sériová verze tohoto algoritmu. Z toho vyplývá, že na tomto počítači ušetří fork/join framework téměř polovinu času, který je potřeba na provedení sériové verze algoritmu pro rozmazání obrázku. Dále je z grafu patrné, že různé velikosti rozmazání obrázku výsledné zrychlení ovlivňují jen minimálně.

Graf č. 2 obsahuje hodnoty, které byly naměřeny se stejnými parametry jako hodnoty z grafu č. 1 ale operačním systémem byl Linux. Do tohoto grafu je také zahrnuto zrychlení, které bylo vypočteno z naměřených hodnot na výpočetních clusterech (16 a 24 jader). Z grafu lze vyčíst, že hodnota zrychlení na výpočetním clusteru je mnohem větší, než na běžných počítačích. Porovnáním zrychlení mezi platformou Linux a Windows zjistíme, že se hodnoty v podstatě rovnají.

Graf č. 3 a graf č. 4 reprezentují zrychlení při využití fork/join frameworku oproti ExecutorService na platformách Windows a Linux. Z obou grafů lze vyčíst, že rozdílné velikosti rozmazání obrázku ovlivňují výsledné zrychlení jen minimálně. Na počítačích s Linuxem (graf č. 4) je zrychlení při využití fork/join frameworku oproti *ExecutorService* do 10%, kde tento trend narušuje pouze výpočetní cluster, na kterém bylo zrychlení kolem 20%. Na platformě Windows se zrychlení se zvyšujícím se počtem jader snižovalo. Na 8 jádru se zrychlení blížilo hodnotě 1, čili zrychlení bylo jen minimální.

Z Grafu č. 5 a č. 6 je patrné, že se zvyšujícím se počtem jader roste zrychlení opět téměř lineárně. Tím bylo prokázáno, že rozdílný algoritmus nemá na růst zrychlení téměř žádný vliv. Dále vidíme, že se zvyšujícím se počtem jader se zvyšuje rozdíl ve zrychlení mezi různými počty molekul. Tento jev je dán dobou výpočtu obou algoritmů. Na 24 resp. 16 jádrovém stroji trval v průměru výpočet pro 1000 molekul při použití knihovny fork/join pouze 81 resp. 116 ms. Tento výpočet je příliš rychlý na to, aby se mohl pořádně projevit přínos architektury s 16 resp. 24 jádry. Při výpočtu energie pro 10000 molekul bylo na 24 jádru dosaženo zrychlení 11.

Posledními grafy č. 7 a č. 8 je zrychlení programu pro výpočet energie molekul vody při využití fork/join frameworku oproti ExecutorService na platformách Windows a Linux. Z obou grafů je patrné, že zrychlení je téměř totožné a se zvětšujícím se počtem jader procesoru se téměř nemění. Různý počet molekul toto zrychlení také neovlivňuje. Z obou grafů lze vyvodit závěr, že zrychlení fork/join frameworku je přibližně 20% a to jak na platformě Windows, tak Linux. Z toho lze usoudit, že operační systém zrychlení téměř neovlivňuje.

Kromě průměrných hodnot trvání výpočtu pro každou implementaci a parametr byly také vypočteny směrodatné odchylky, které reprezentují, jak moc se naměřené hodnoty od sebe liší. Z těchto hodnot bylo vyvozeno, že čím delší je výpočet, tím více se naměřené hodnoty od sebe liší. Například z tabulky č. 6 lze vyčíst, že pro 10000 molekul trval běh sériového výpočtu na platformě Windows průměrně 68 sekund, kde směrodatná odchylka je rovna téměř 2 sekundám. Z této hodnoty plyne, že rozptýlení naměřených hodnot bylo značné. Toto rozptýlení mohlo být způsobené tím, že po dobu takto dlouhého výpočtu mohl procesor počítače provádět i jiné činnosti, než jen samotný výpočet. Naproti tomu z tabulky č. 7 vidíme, že směrodatná odchylka pro sériový výpočet energie vody pro 1000 molekul je přibližně rovna 3 ms. Z toho plyne, že naměřené hodnoty se od sebe jen velmi málo liší.

Současně s časovými testy proběhlo také měření vytížení systémových prostředků. Výsledky byly prezentovány graficky a jsou součástí přiloženého CD (viz. Příloha A). Obrázky obsahují celkem 3 grafy. První reflektuje procentuální vytížení procesoru. Druhý velikost alokované a použité haldy<sup>XVI</sup>. Třetí graf obsahuje počet žijících vláken. Z grafů vytížení procesoru je patrné, že sériová verze využívá vždy pouze jedno jádro a tedy přibližné procentuální využití procesoru může být vypočteno podle vztahu *1 / počet\_jader \* 100* [%]. Naproti tomu, obě paralelní verze využívají vždy maximální výpočetní výkon procesoru. Z grafů naměřených pro algoritmus výpočtu energie molekul vody, který využívá třídu ExecutorService je patrné, že vytížení procesoru má velké výkyvy. Například v 7 měření na 4 jádrovém procesoru na platformě Windows (viz. Příloha A) je vteřinový úsek, kdy bylo vytíženo pouze 1 jádro. Při využití fork/join frameworku tento jev nenastal. Tímto bylo prakticky ověřeno, že fork/join framework přináší algoritmus, který dokáže efektivněji využít

 $\overline{a}$ 

<sup>&</sup>lt;sup>XVI</sup> Paměť, která uchovává všechny programem vytvořené objekty.

paralelní architekturu. Lepším využitím paralelní architektury je myšleno, že práce je lépe rozdělena mezi vlákna.

Další zajímavé zjištění plyne z grafu žijících vláken. Zatímco při využití třídy ExecutorService je počet žijících vláken roven počtu, který vzniká podílem celkového počtu prvků s prahovou hodnotou (threshold). Při využití fork/join frameworku je počet žijících vláken roven vždy pouze počtu jader procesoru. Tento jev je způsoben tím, že u fork/join frameworku jsou žijící vždy pouze pracovní vlákna, kde jejich počet je roven počtu jader procesorů. Každé takové pracovní vlákno má svojí oboustrannou frontu (viz. 4.3.1) v které má uloženy podúkoly, které postupně provádí.

Vzhledem k tomu, že testy byly prováděny na různých počítačích s různými procesory a tedy i s různými frekvencemi procesoru, nelze mezi sebou přímo porovnávat naměřené hodnoty. Nicméně cílem práce bylo prokázat časovou úsporu, tedy zrychlení.

## <span id="page-30-0"></span>**6 Závěr**

Závěrem lze říci, že práce splnila všechny vytyčené cíle. Vhodnou kompozicí dostupné literatury vznikl popis knihovny, který slouží pro pochopení návrhu a funkce fork/join frameworku. Vznikla přesná doporučení pro zájemce, kteří by chtěli využít fork/join framework ve svých aplikacích, ale nemají s ním žádné zkušenosti.

Samostatnou kapitolou bylo prokázání časové efektivity při nasazení fork/join frameworku. Byly zvoleny dva algoritmy, na kterých byla prezentována časová úspora při využití fork/join frameworku. Testy byly prováděny na osobních počítačích s takovými počty jader, které jsou dnes nejrozšířenější (2, 4 a 8 jader). Experimentálně byly testy provedeny také na výpočetním clusteru (16 a 24 jader). Díky tomu byl otestován přínos knihovny nejen na běžných osobních počítačích, ale také na architektuře, která se zabývá striktně výpočty. Bylo jednoznačně prokázáno, že fork/join framework přináší časovou úsporu, která je úměrná počtu jader procesoru. Dále bylo zjištěno, že operační systém, na kterém je program spuštěn nemá na zrychlení téměř žádný vliv.

V současnosti se vícejádrové procesory vyskytují téměř v každém novém počítači, ale jen velmi málo aplikací je efektivně využívá. Tato práce přinesla popis nového frameworku pomocí kterého lze vícejádrovou architekturu efektivně a relativně snadno využít.

# <span id="page-31-0"></span>**7 Bibliografie**

1. PONGE, Julien. Java Can Excel at Painless Parallel Programming Too!. *Oracle Technology Network* [online]. 2011[cit. 2012-02-03]. Dostupné z: http://www.oracle.com/technetwork/articles/java/fork-join-422606.html

2. GOETZ, Brian. Java theory and practice: Stick a fork in it. *DeveloperWorks* [online]. 2007[cit. 2012-02-03]. Dostupné z: https://www.ibm.com/developerworks/java/library/j-jtp11137/

3. LEA, Doug. *A Java Fork/Join Framework* [online]. 1999, s. 1-2 [cit. 2012-02-03]. Dostupné z: http://gee.cs.oswego.edu/dl/papers/fj.pdf

4. Class ForkJoinPool. *Java SE7 Documentation* [online]. 2011[cit. 2012-02-03]. Dostupné z: http://docs.oracle.com/javase/7/docs/api/java/util/concurrent/ForkJoinPool.html

5. Class ForkJoinTask<V>. In: *Java SE7 Documentation* [online]. 2011[cit. 2012-02-03]. Dostupné z: <http://docs.oracle.com/javase/7/docs/api/java/util/concurrent/ForkJoinTask.html>

6. LEA, Doug. *A Java Fork/Join Framework* [online]. 1999, s. 3-4 [cit. 2012-02-03]. Dostupné z: http://gee.cs.oswego.edu/dl/papers/fj.pdf

7. LEA, Doug. *A Java Fork/Join Framework* [online]. 1999, s. 4 [cit. 2012-02-03]. Dostupné z: http://gee.cs.oswego.edu/dl/papers/fj.pdf

# <span id="page-32-0"></span>**8 Seznam příloh**

PŘÍLOHA A: Obsah přiloženého CD

PŘÍLOHA B: Grafy zrychlení pro algoritmus provádějící rozmazání obrázku PŘÍLOHA C: Grafy zrychlení pro algoritmus provádějící výpočet energie molekul vody PŘÍLOHA D: Výsledky experimentu pro algoritmus provádějící rozmazání obrázku PŘÍLOHA E: Výsledky experimentu pro algoritmus provádějící výpočet energie molekul vody

## **Příloha A**

- Adresář *TestApp* se zdrojovým kódem programu
- Adresář *Dokumentace\_RozmazaniObrazku* obsahující 2 podadresáře:
	- o *vysledky\_mereni* obsahuje vyfocené výsledky pro každý test
	- o *vytizeni\_prostredku* obsahuje obrázky vytížení systémových prostředků
- Adresář *Dokumentace\_VypocetEnergie* obsahující 2 podadresáře:
	- o *vysledky\_mereni* obsahuje vyfocené výsledky pro každý test
	- o *vytizeni\_prostredku* obsahuje obrázky vytížení systémových prostředků
- Spustitelný jar soubor s testovacím programem
- Text bakalářské práce *Testování knihovny fork/join v jazyce Java 7* ve formátech pdf, doc a docx

## **Příloha B**

Graf č. 1 reprezentující zrychlení běhu programu při využití forkjoin frameworku oproti sériovému programu na platformě Windows.

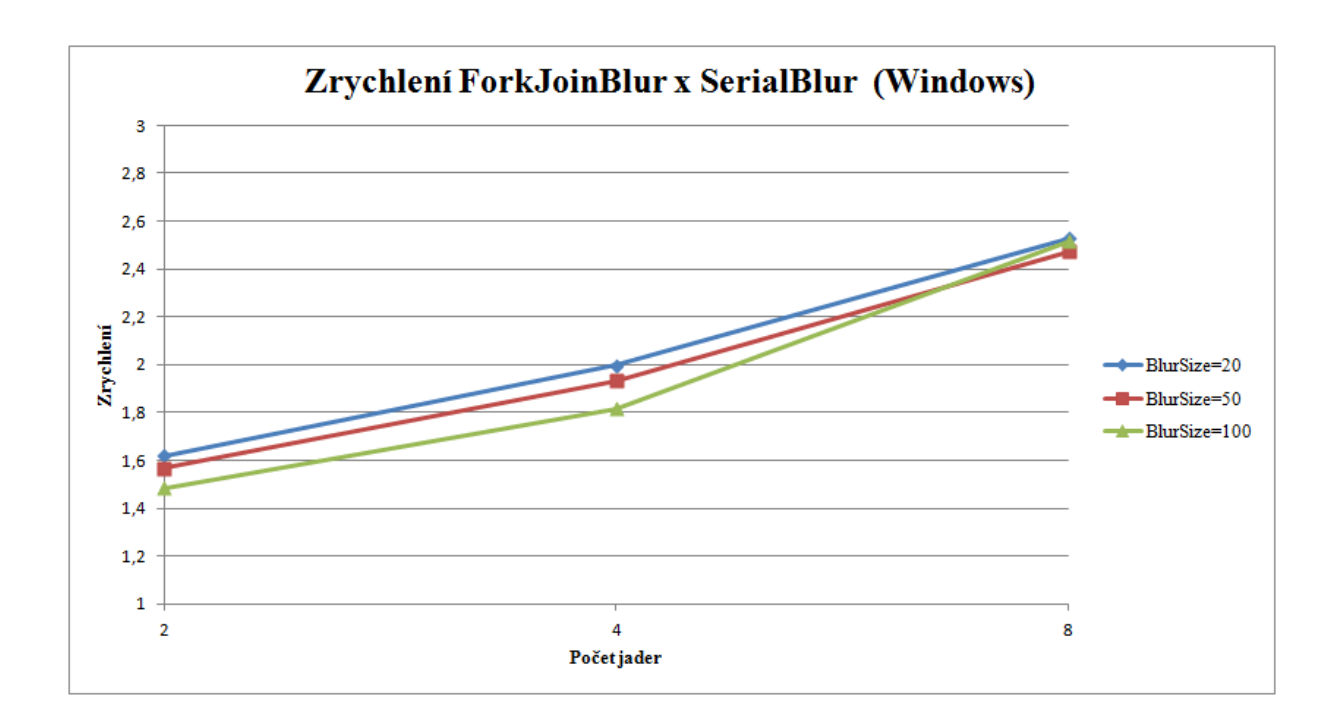

Graf č. 2 reprezentující zrychlení běhu programu při využití forkjoin frameworku oproti sériovému programu na platformě Linux.

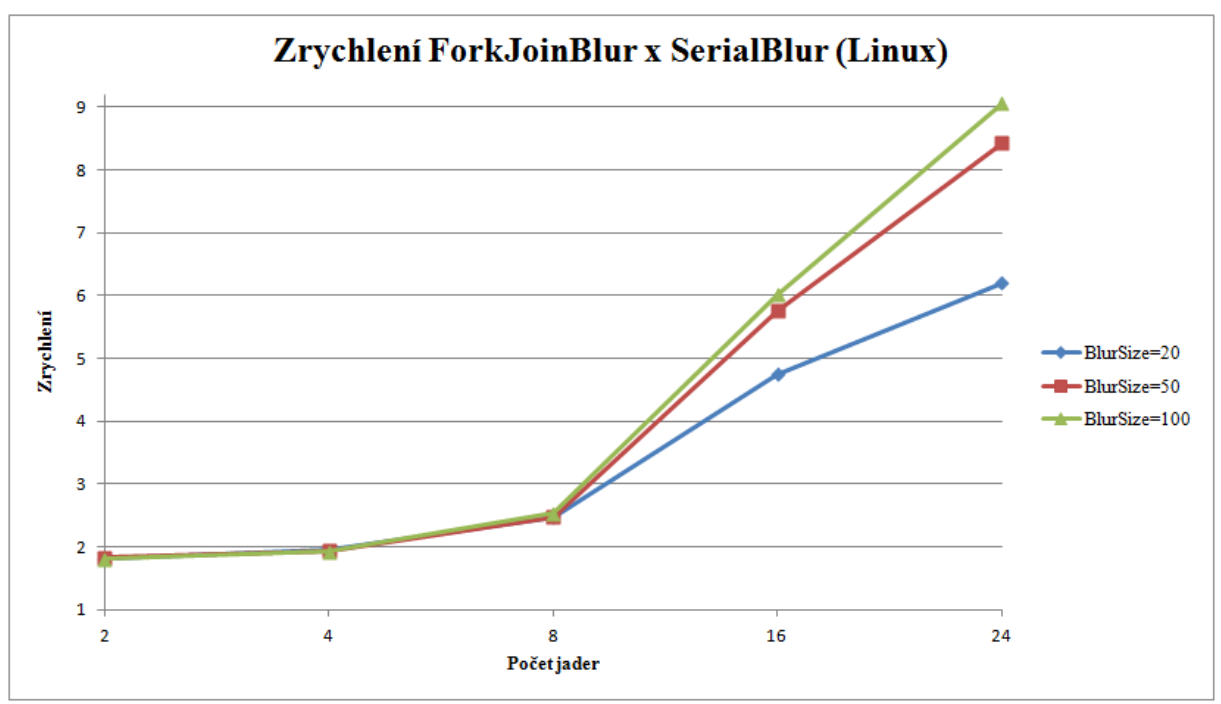

Graf č. 3 reprezentující zrychlení běhu programu při využití forkjoin frameworku oproti ExecutorService na platformě Windows.

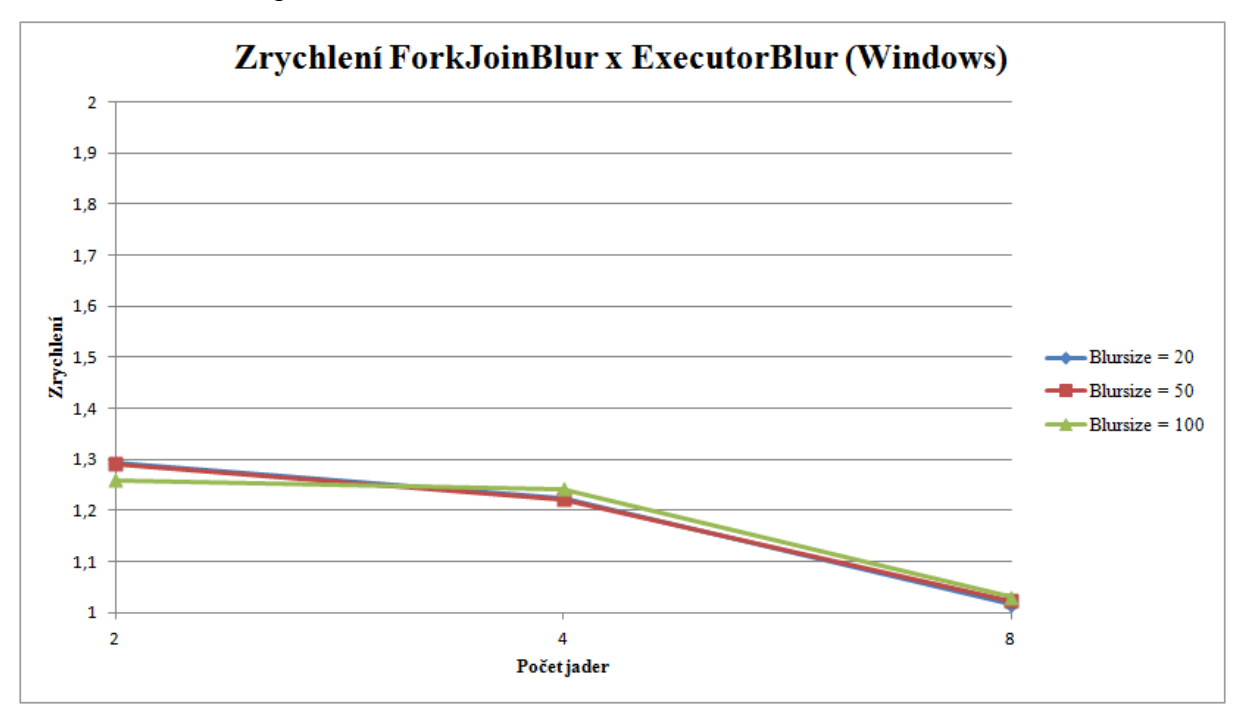

Graf č. 4 reprezentující zrychlení běhu programu při využití forkjoin frameworku oproti ExecutorService na platformě Linux.

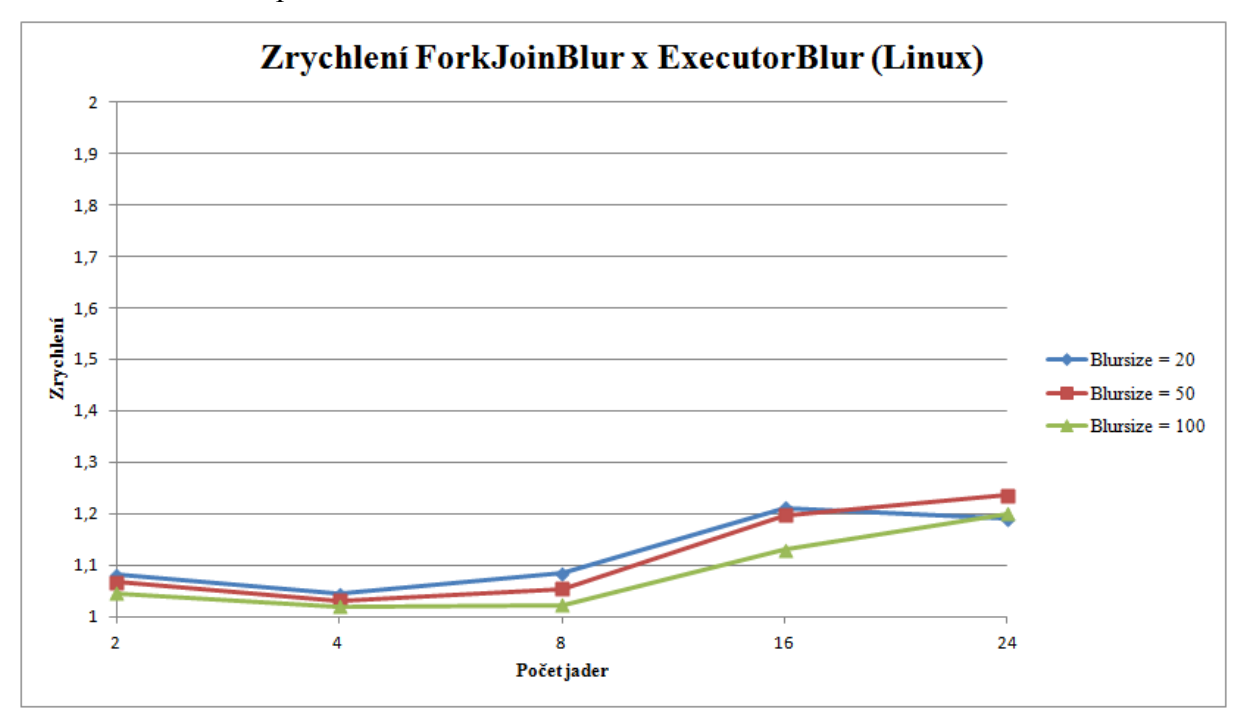

## **Příloha C**

Graf č. 5 reprezentující zrychlení běhu programu při využití forkjoin frameworku oproti sériovému programu na platformě Windows.

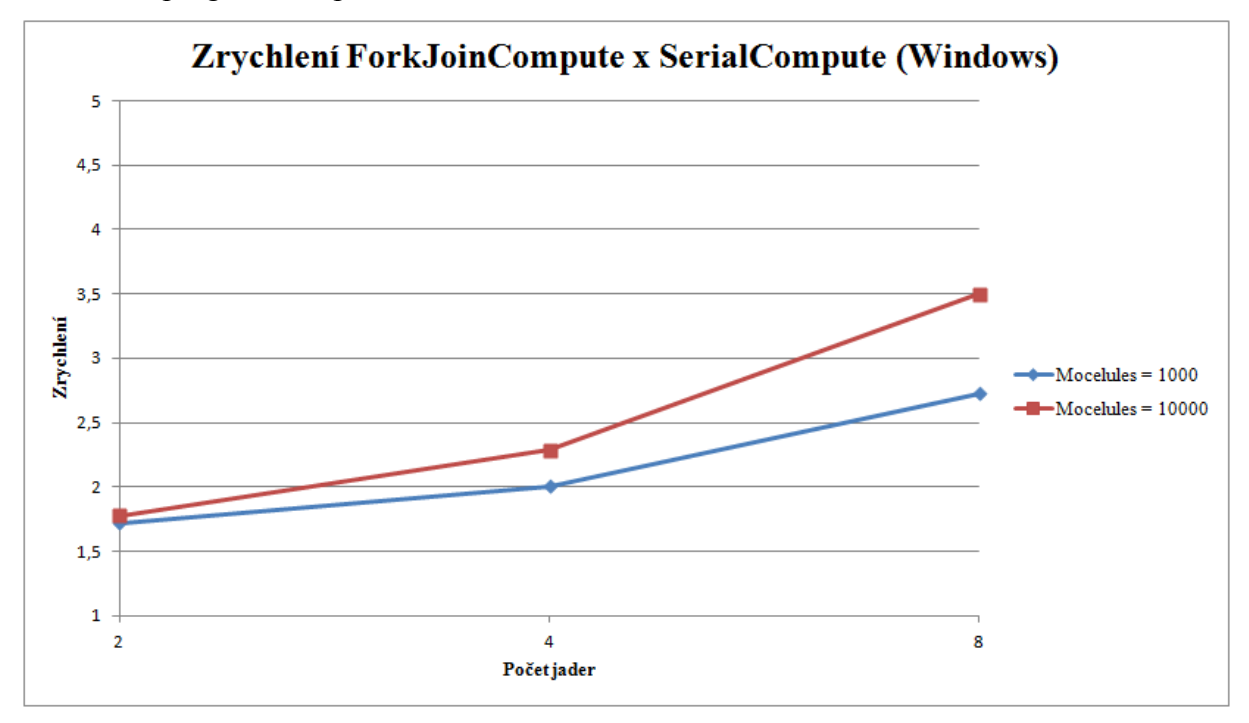

Graf č. 6 reprezentující zrychlení běhu programu při využití forkjoin frameworku oproti sériovému programu na platformě Linux.

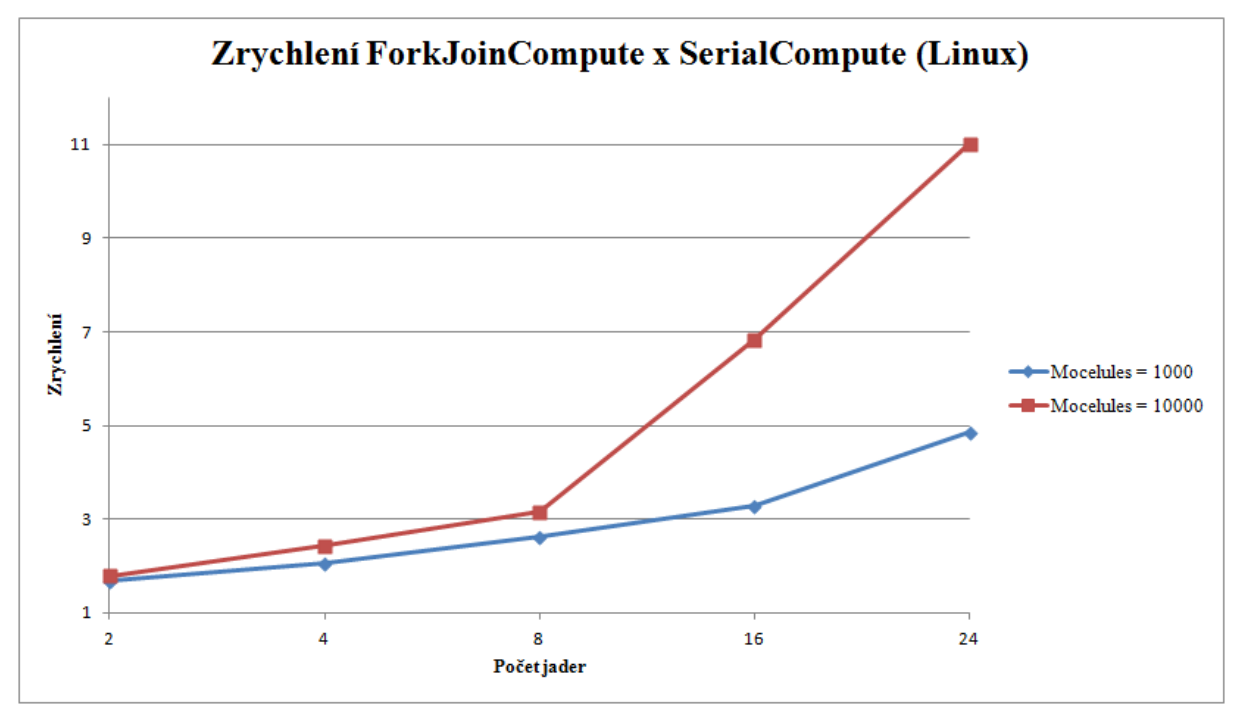

Graf č. 7 reprezentující zrychlení běhu programu při využití forkjoin frameworku oproti třídě ExecutorService na platformě Windows.

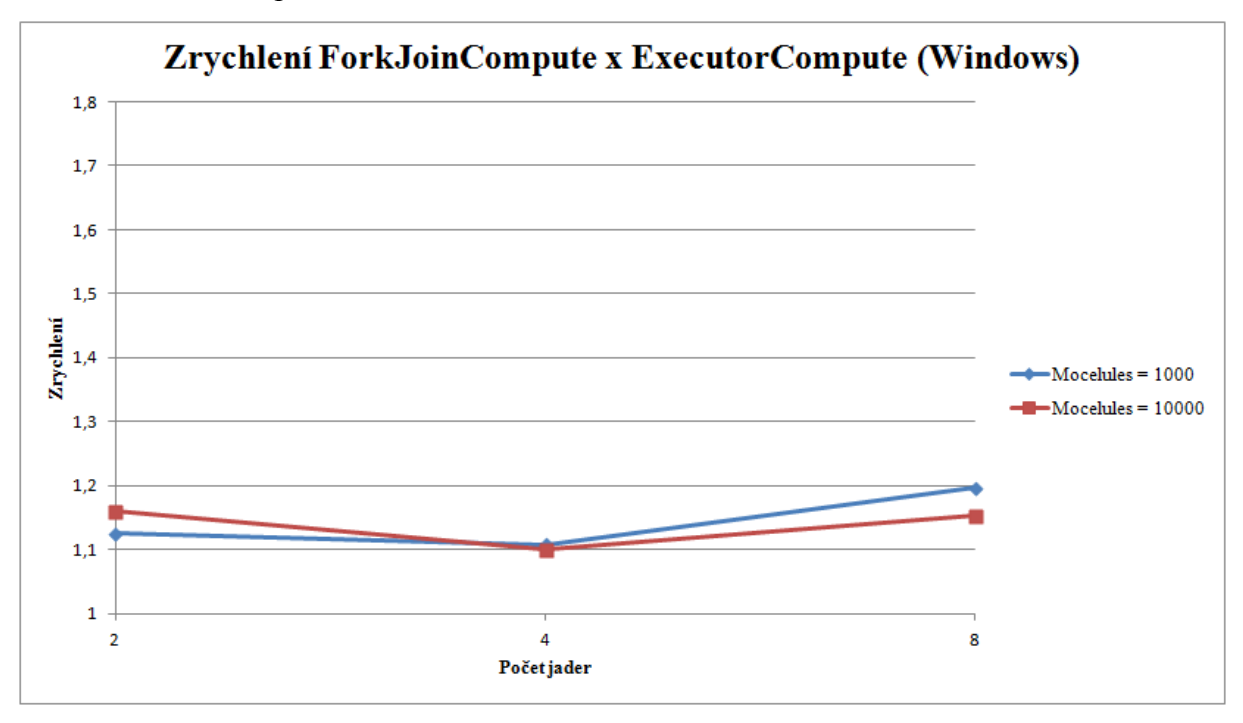

Graf č. 8 reprezentující zrychlení běhu programu při využití forkjoin frameworku oproti třídě ExecutorService na platformě Linux.

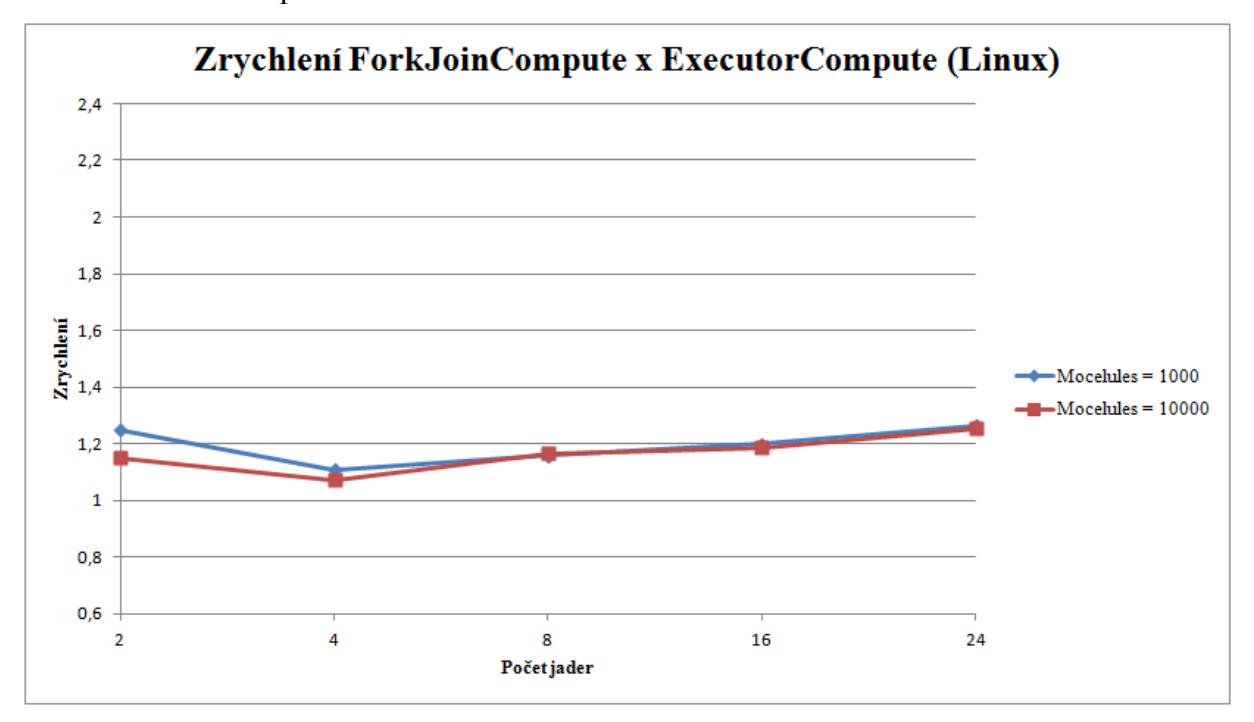

## **Příloha C**

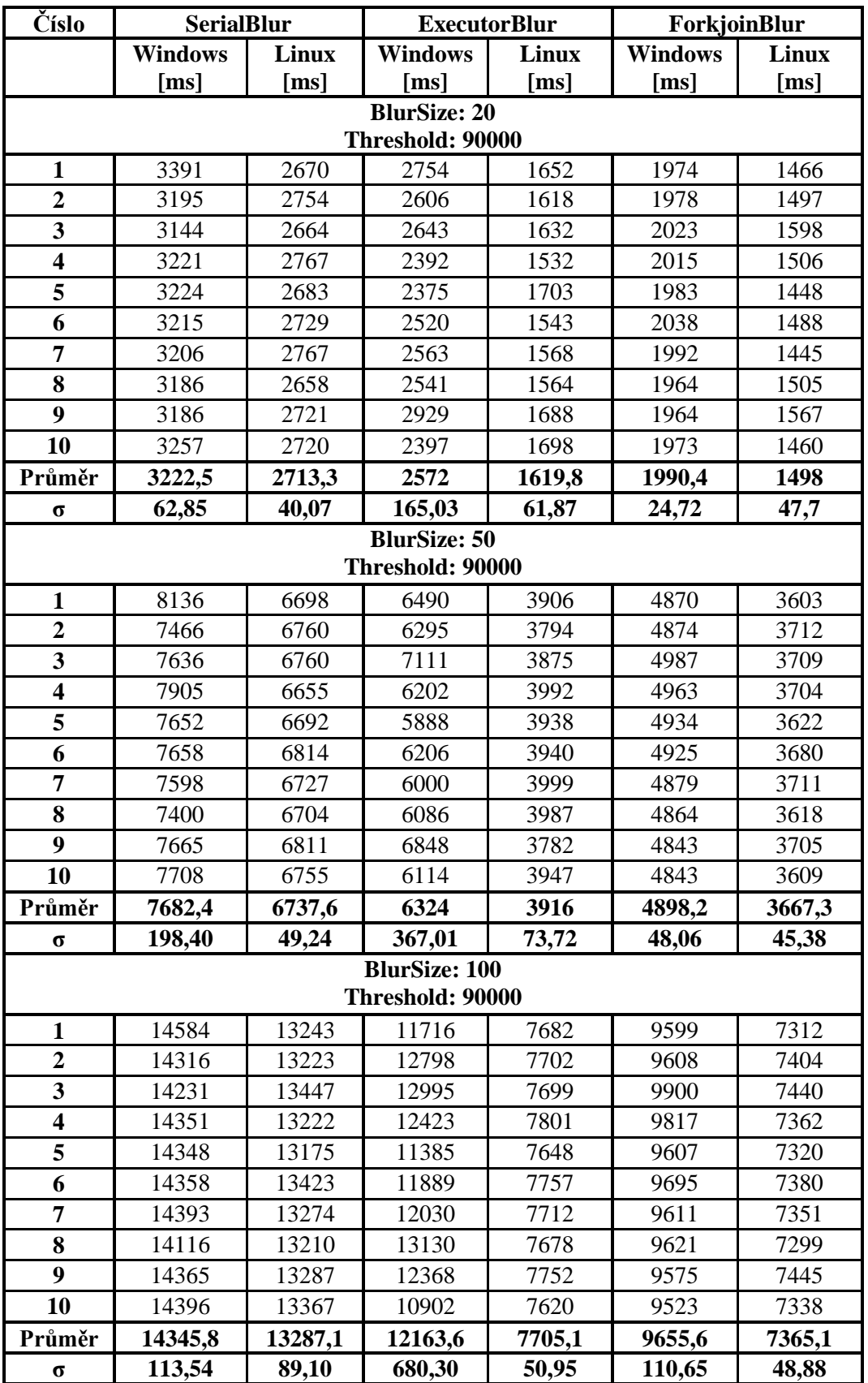

Tabulka č. 1 s naměřenými výsledky běhu programu pro 2 jádrový procesor.

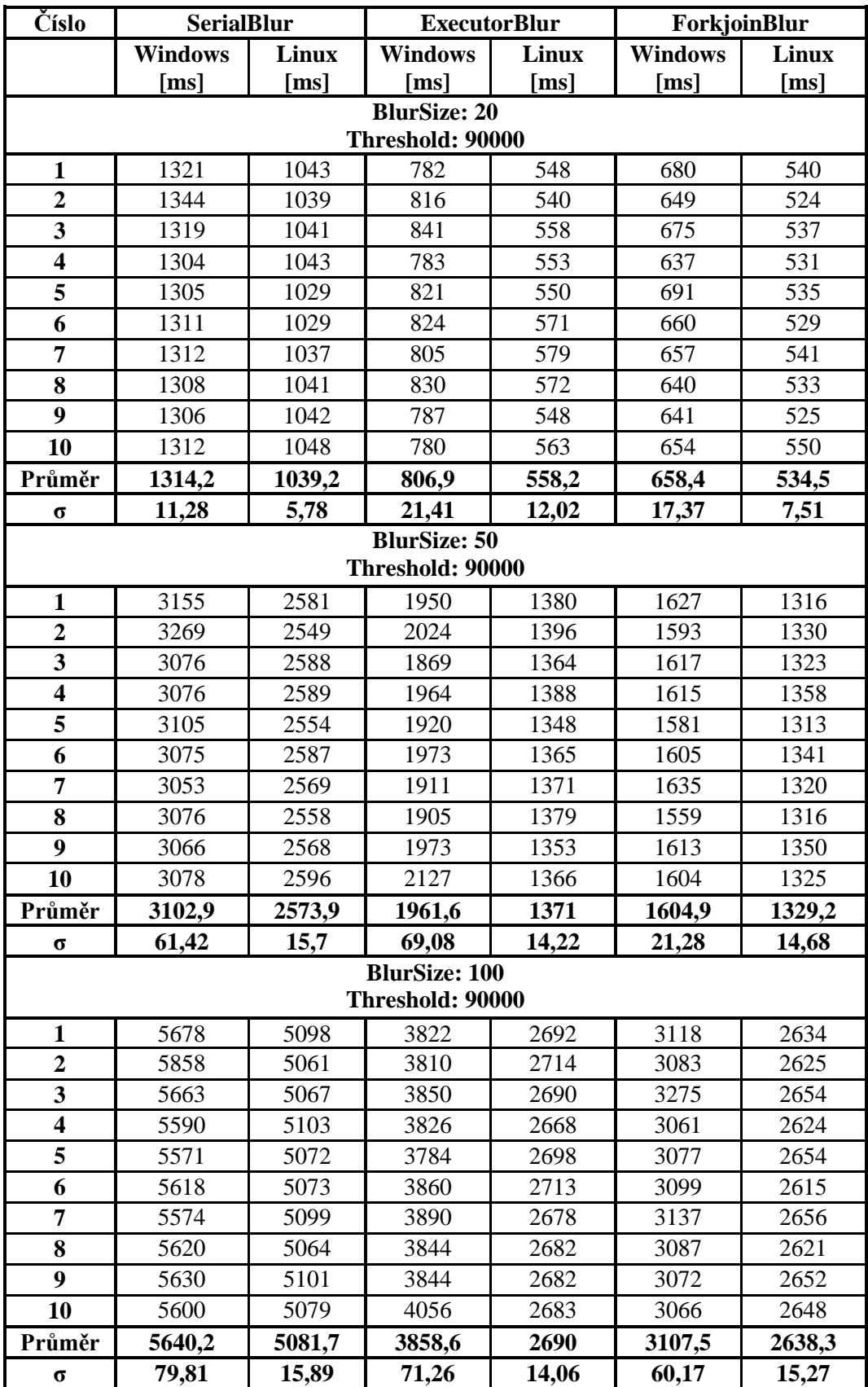

Tabulka č. 2 s naměřenými výsledky běhu programu pro 4 jádrový procesor.

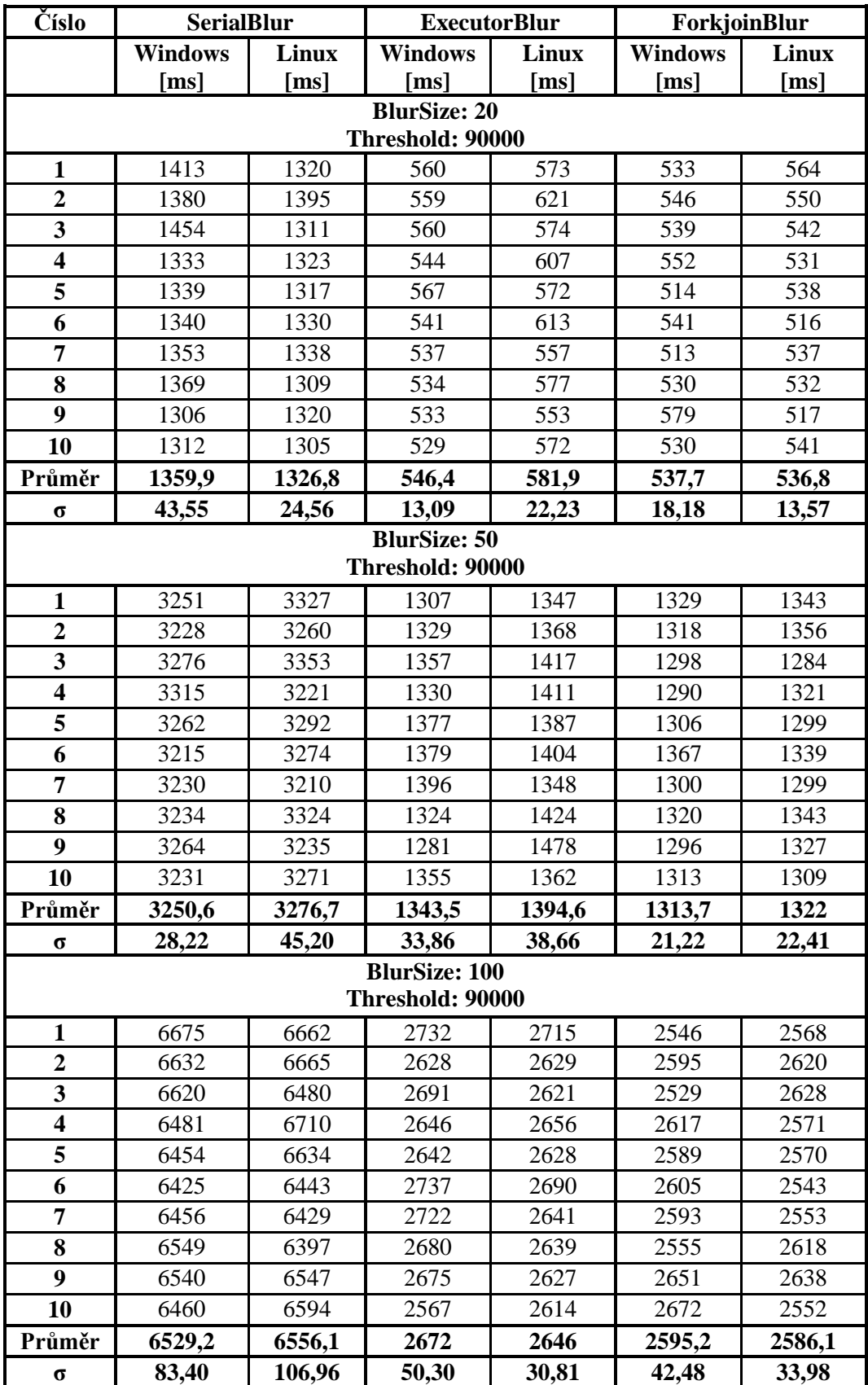

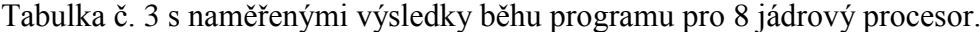

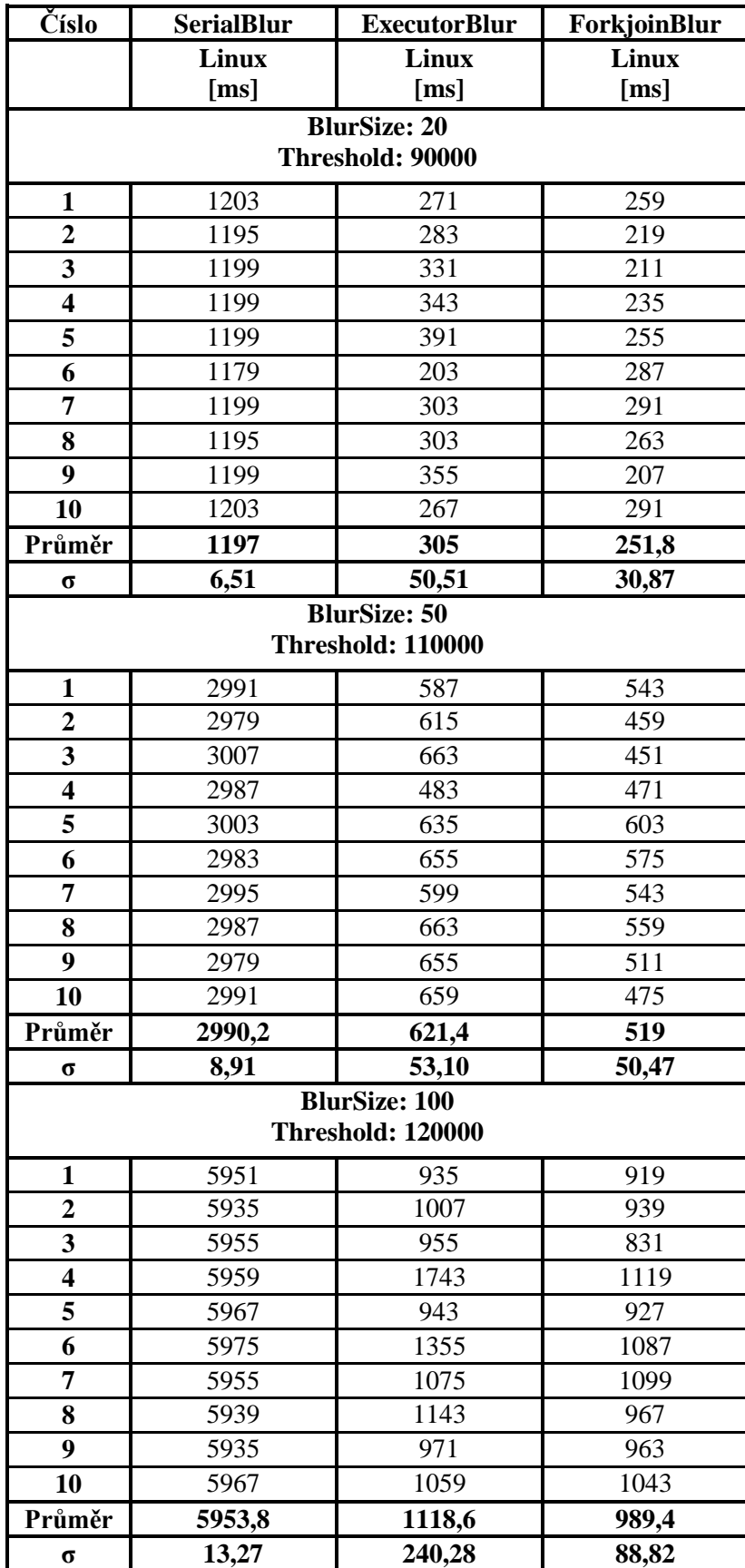

Tabulka č. 4 s naměřenými výsledky běhu programu pro 16 jádrový procesor.

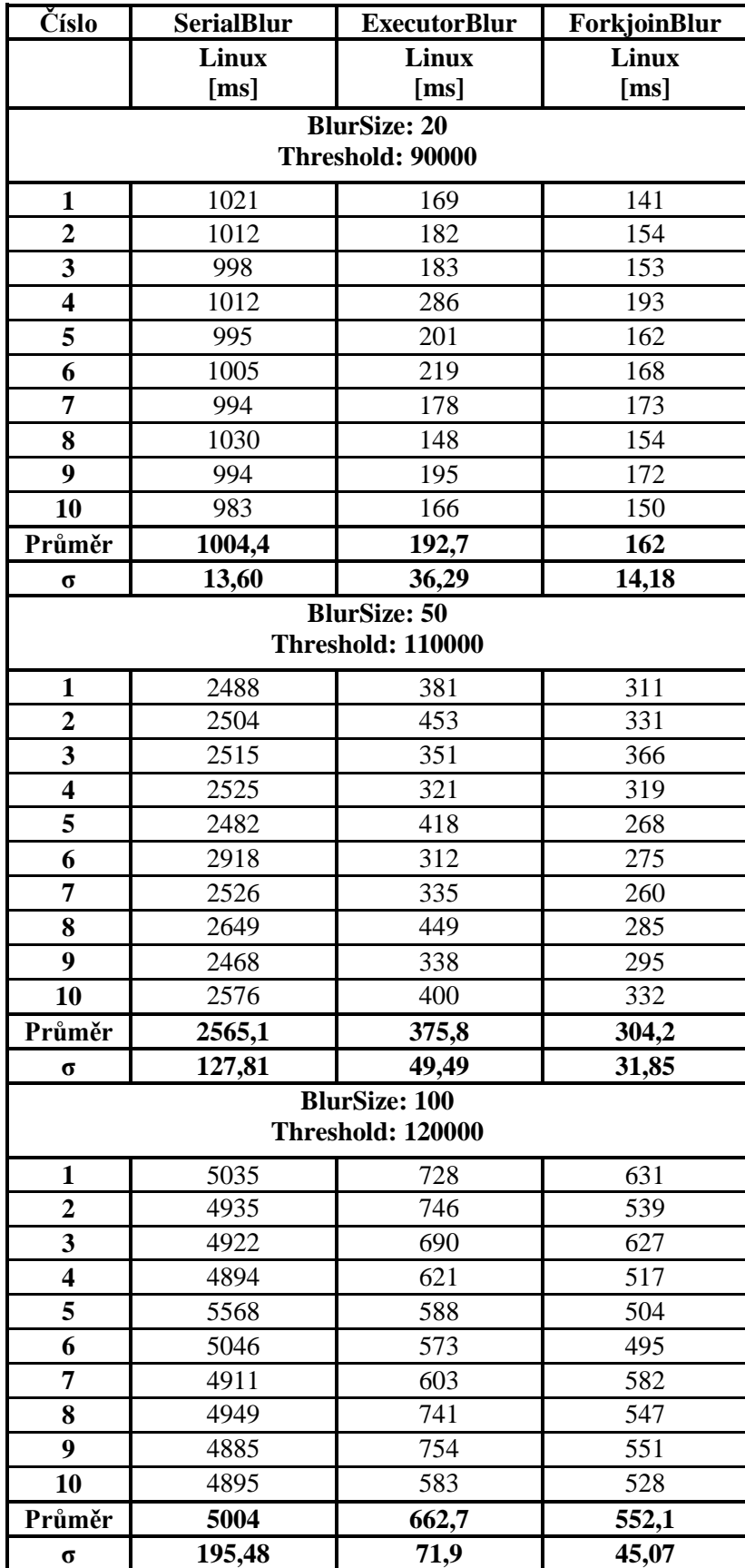

Tabulka č. 5 s naměřenými výsledky běhu programu pro 24 jádrový procesor.

## **Příloha D**

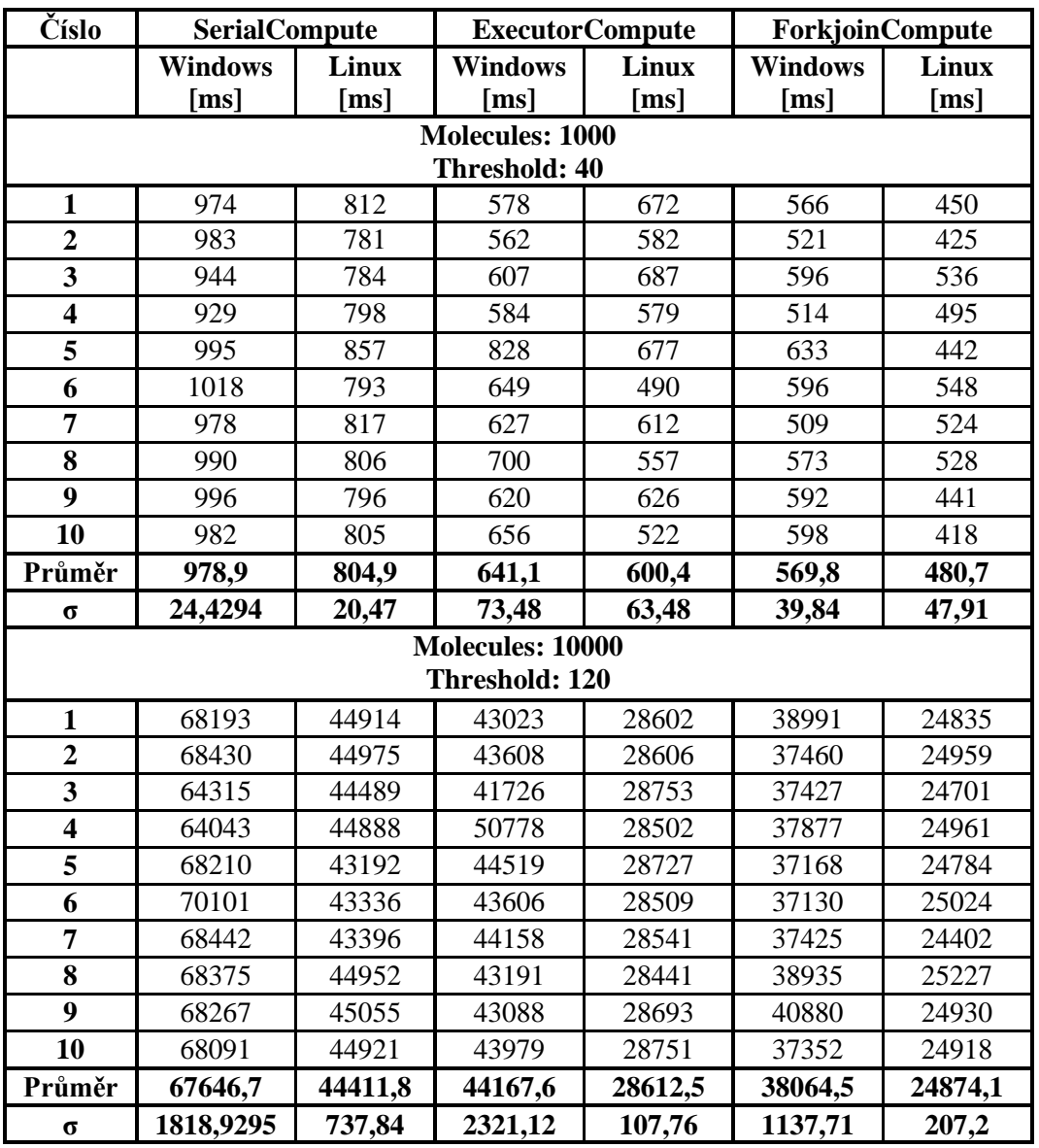

Tabulka č. 6 s naměřenými výsledky běhu programu pro 2 jádrový procesor.

| Číslo                   | <b>SerialCompute</b> |         | <b>ExecutorCompute</b> |                  | <b>ForkjoinCompute</b> |                   |  |
|-------------------------|----------------------|---------|------------------------|------------------|------------------------|-------------------|--|
|                         | <b>Windows</b>       | Linux   | <b>Windows</b>         | Linux            | <b>Windows</b>         | Linux             |  |
|                         | [ms]                 | [ms]    | [ms]                   | [ms]             | [ms]                   | [ms]              |  |
|                         |                      |         | <b>Molecules: 1000</b> |                  |                        |                   |  |
|                         |                      |         | Threshold: 40          |                  |                        |                   |  |
| $\mathbf{1}$            | 326                  | 314     | 182                    | 168              | 159                    | 147               |  |
| $\overline{2}$          | 332                  | 338     | 173                    | 168              | 164                    | 158               |  |
| $\overline{\mathbf{3}}$ | 335                  | 346     | 187                    | $\overline{177}$ | 165                    | 142               |  |
| $\overline{\mathbf{4}}$ | 329                  | 319     | 188                    | 196              | 164                    | 153               |  |
| $\overline{5}$          | 335                  | 312     | 189                    | 196              | 167                    | 178               |  |
| $\overline{6}$          | 327                  | 308     | 185                    | 189              | 163                    | 179               |  |
| 7                       | 328                  | 317     | 174                    | 155              | 166                    | 153               |  |
| 8                       | 334                  | 354     | 185                    | 164              | 170                    | 145               |  |
| 9                       | 330                  | 329     | 184                    | 160              | 155                    | 157               |  |
| 10                      | 329                  | 307     | 179                    | 172              | 174                    | 162               |  |
| Průměr                  | 330,5                | 324,4   | 182,6                  | 174,5            | 164,7                  | 157,4             |  |
| $\sigma$                | 3,14                 | 15,71   | 5,31                   | 13,91            | 5,02                   | 12,04             |  |
|                         | Molecules: 10000     |         |                        |                  |                        |                   |  |
|                         |                      |         | Threshold: 120         |                  |                        |                   |  |
| $\mathbf{1}$            | 22288                | 17222   | 10744                  | 7888             | 9808                   | 7486              |  |
| $\overline{2}$          | 22422                | 18303   | 10797                  | 7834             | 10168                  | 7483              |  |
| $\overline{\mathbf{3}}$ | 22278                | 18589   | 10769                  | 7886             | 9576                   | 7519              |  |
| $\overline{\bf{4}}$     | 22385                | 18329   | 10623                  | 7799             | 10229                  | 6968              |  |
| $\overline{\mathbf{5}}$ | 22074                | 17268   | 10633                  | 7830             | 9512                   | 7405              |  |
| 6                       | 22334                | 16951   | 10746                  | 7762             | 9680                   | 6976              |  |
| 7                       | 22281                | 18461   | 10879                  | 7964             | 9978                   | 7261              |  |
| 8                       | 22583                | 18354   | 10774                  | 7935             | 9286                   | $\overline{7}549$ |  |
| 9                       | 22481                | 17272   | 10809                  | 7885             | 9575                   | 7392              |  |
| 10                      | 22496                | 17255   | 10768                  | 7689             | 9979                   | 7220              |  |
| Průměr                  | 22362,2              | 17800,4 | 10754,2                | 7847,2           | 9779,1                 | 7325,9            |  |
| $\sigma$                | 137,08               | 617,49  | 73                     | 78,12            | 290,04                 | 203,46            |  |

Tabulka č. 7 s naměřenými výsledky běhu programu pro 4 jádrový procesor.

| Číslo                   | <b>SerialCompute</b> |         | <b>ExecutorCompute</b>  |              | <b>ForkjoinCompute</b> |        |
|-------------------------|----------------------|---------|-------------------------|--------------|------------------------|--------|
|                         | <b>Windows</b>       | Linux   | <b>Windows</b>          | <b>Linux</b> | <b>Windows</b>         | Linux  |
|                         | [ms]                 | [ms]    | [ms]                    | [ms]         | [ms]                   | [ms]   |
| <b>Molecules: 1000</b>  |                      |         |                         |              |                        |        |
|                         |                      |         | Threshold: 20           |              |                        |        |
| $\mathbf{1}$            | 491                  | 410     | 158                     | 218          | 151                    | 173    |
| $\overline{2}$          | 406                  | 409     | 160                     | 166          | 148                    | 162    |
| $\overline{\mathbf{3}}$ | 429                  | 433     | 154                     | 184          | 162                    | 154    |
| $\overline{\mathbf{4}}$ | 393                  | 434     | 165                     | 186          | 173                    | 169    |
| $\overline{5}$          | 433                  | 452     | 314                     | 190          | 156                    | 165    |
| 6                       | 438                  | 403     | 205                     | 195          | 151                    | 162    |
| 7                       | 413                  | 458     | 170                     | 173          | 150                    | 161    |
| 8                       | 447                  | 450     | 147                     | 182          | 164                    | 161    |
| 9                       | 431                  | 427     | 237                     | 215          | 160                    | 173    |
| 10                      | 400                  | 426     | 167                     | 195          | 154                    | 163    |
| Průměr                  | 428,1                | 430,2   | 187,7                   | 190,4        | 156,9                  | 164,3  |
| $\sigma$                | 26,80                | 18,13   | 49,38                   | 15,62        | 7,42                   | 5,60   |
|                         |                      |         | <b>Molecules: 10000</b> |              |                        |        |
|                         |                      |         | Threshold: 120          |              |                        |        |
| $\mathbf{1}$            | 22414                | 23027   | 7238                    | 8352         | 6365                   | 7332   |
| $\overline{2}$          | 22444                | 23050   | 7288                    | 8440         | 6495                   | 7083   |
| $\overline{\mathbf{3}}$ | 22005                | 23275   | 7306                    | 8481         | 6316                   | 7614   |
| $\overline{\mathbf{4}}$ | 22118                | 23207   | 7237                    | 8498         | 6353                   | 7341   |
| $\overline{\mathbf{5}}$ | 22518                | 21641   | 7410                    | 8419         | 6216                   | 7052   |
| 6                       | 22007                | 23039   | 7108                    | 8399         | 6389                   | 6948   |
| 7                       | 21967                | 21914   | 7364                    | 8257         | 6254                   | 7111   |
| 8                       | 22085                | 21531   | 7322                    | 8409         | 6147                   | 7159   |
| 9                       | 21700                | 23176   | 7269                    | 8346         | 6445                   | 7441   |
| 10                      | 21990                | 23243   | 7363                    | 8422         | 6271                   | 6933   |
| Průměr                  | 22124,8              | 22710,3 | 7290,5                  | 8402,3       | 6325,1                 | 7201,4 |
| $\sigma$                | 243,62               | 675,15  | 80,97                   | 66,56        | 100,69                 | 211,37 |

Tabulka č. 8 s naměřenými výsledky běhu programu pro 8 jádrový procesor.

| Číslo                                     | <b>SerialCompute</b> | <b>ExecutorCompute</b> | <b>ForkjoinCompute</b> |  |  |  |
|-------------------------------------------|----------------------|------------------------|------------------------|--|--|--|
|                                           | Linux                | Linux                  | Linux                  |  |  |  |
|                                           | [ms]                 | [ms]                   | [ms]                   |  |  |  |
| <b>Molecules: 1000</b>                    |                      |                        |                        |  |  |  |
| <b>Threshold: 40</b>                      |                      |                        |                        |  |  |  |
| $\mathbf{1}$                              | 376                  | 128                    | 104                    |  |  |  |
| $\overline{2}$                            | 387                  | 115<br>131             |                        |  |  |  |
| $\overline{\mathbf{3}}$                   | 387                  | 155<br>131             |                        |  |  |  |
| $\overline{\mathbf{4}}$                   | 383                  | 163                    | $\overline{135}$       |  |  |  |
| $\overline{\mathbf{5}}$                   | 379                  | 139                    | 115                    |  |  |  |
| 6                                         | 387                  | 155                    | 131                    |  |  |  |
| 7                                         | 375                  | 123                    | 103                    |  |  |  |
| 8                                         | 383                  | 127                    | 103                    |  |  |  |
| 9                                         | 383                  | 143                    | 123                    |  |  |  |
| 10                                        | 376                  | 132                    | 104                    |  |  |  |
| Průměr                                    | 381,6                | 139,6                  | 116,4                  |  |  |  |
| $\sigma$                                  | 4,54                 | 13,17                  | 12,19                  |  |  |  |
| <b>Molecules: 10000</b><br>Threshold: 115 |                      |                        |                        |  |  |  |
| $\mathbf{1}$                              | 21824                | 3524                   | 2800                   |  |  |  |
| $\overline{2}$                            | 20875                | 3851                   | 3215                   |  |  |  |
| $\overline{\mathbf{3}}$                   | 22503                | 3675                   | 3171                   |  |  |  |
| $\overline{\mathbf{4}}$                   | 22243                | 3987                   | 3383                   |  |  |  |
| 5                                         | 22463                | 3791                   | 3243                   |  |  |  |
| 6                                         | 22675                | 3731                   | 3027                   |  |  |  |
| 7                                         | 21587                | 3655                   | 3259                   |  |  |  |
| 8                                         | 21059                | 4083                   | 3163                   |  |  |  |
| 9                                         | 20891                | 3623                   | 3159                   |  |  |  |
| 10                                        | 20864                | 3712                   | 3312                   |  |  |  |
| Průměr                                    | 21698,4              | 3763,2                 | 3173,2                 |  |  |  |
| $\sigma$                                  | 703,24               | 161,51                 | 154,35                 |  |  |  |

Tabulka č. 9 s naměřenými výsledky běhu programu pro 16 jádrový procesor.

| Číslo                                     | <b>SerialCompute</b>   | <b>ExecutorCompute</b> | <b>ForkjoinCompute</b> |  |  |  |
|-------------------------------------------|------------------------|------------------------|------------------------|--|--|--|
|                                           | Linux                  | Linux                  | Linux                  |  |  |  |
|                                           | [ms]                   | [ms]                   | [ms]                   |  |  |  |
|                                           | <b>Molecules: 1000</b> |                        |                        |  |  |  |
| <b>Threshold: 40</b>                      |                        |                        |                        |  |  |  |
| $\mathbf{1}$                              | 391                    | 99                     | 79                     |  |  |  |
| $\overline{2}$                            | 434                    | 100                    | 84                     |  |  |  |
| $\overline{\mathbf{3}}$                   | 374                    | 95                     | $\overline{72}$        |  |  |  |
| $\overline{\mathbf{4}}$                   | 350                    | 100                    | 74                     |  |  |  |
| $\overline{\mathbf{5}}$                   | 361                    | 88                     | 63                     |  |  |  |
| 6                                         | 563                    | 109                    | 96                     |  |  |  |
| 7                                         | 376                    | 107                    | 86                     |  |  |  |
| 8                                         | 363                    | 91                     | 76                     |  |  |  |
| 9                                         | 342                    | 134                    | 106                    |  |  |  |
| 10                                        | 390                    | 103                    | 76                     |  |  |  |
| Průměr                                    | 394,4                  | 102,6                  | 81,2                   |  |  |  |
| $\sigma$                                  | 61,32                  | 12,16                  | 11,80                  |  |  |  |
| <b>Molecules: 10000</b><br>Threshold: 110 |                        |                        |                        |  |  |  |
| $\mathbf{1}$                              | 18565                  | 2145                   | 1641                   |  |  |  |
| $\overline{2}$                            | 19217                  | 1965                   | 1708                   |  |  |  |
| $\overline{\mathbf{3}}$                   | 18087                  | 2106                   | 1653                   |  |  |  |
| $\overline{4}$                            | 19271                  | 2096                   | 1705                   |  |  |  |
| $\overline{\mathbf{5}}$                   | 17487                  | 2063                   | 1604                   |  |  |  |
| 6                                         | 17401                  | 1832                   | 1625                   |  |  |  |
| $\overline{7}$                            | 18998                  | 2233                   | 1662                   |  |  |  |
| $\overline{\mathbf{8}}$                   | 18242                  | 1975                   | 1633                   |  |  |  |
| 9                                         | 18002                  | 2283                   | 1779                   |  |  |  |
| 10                                        | 17930                  | 2159                   | 1624                   |  |  |  |
| Průměr                                    | 18320                  | 2085,7                 | 1663,4                 |  |  |  |
| $\sigma$                                  | 638,81                 | 127,17                 | 50,17                  |  |  |  |

Tabulka č. 10 s naměřenými výsledky běhu programu pro 24 jádrový procesor.